# Package 'dbplyr'

March 15, 2024

<span id="page-0-0"></span>Type Package

Title A 'dplyr' Back End for Databases

Version 2.5.0

Description A 'dplyr' back end for databases that allows you to work with remote database tables as if they are in-memory data frames. Basic features works with any database that has a 'DBI' back end; more advanced features require 'SQL' translation to be provided by the package author.

License MIT + file LICENSE

URL <https://dbplyr.tidyverse.org/>, <https://github.com/tidyverse/dbplyr>

BugReports <https://github.com/tidyverse/dbplyr/issues>

**Depends**  $R$  ( $>= 3.6$ ) **Imports** blob  $(>= 1.2.0)$ ,  $\text{cli } (> = 3.6.1),$  $DBI$  ( $>= 1.1.3$ ), dplyr  $(>= 1.1.2)$ ,  $glue (> = 1.6.2),$ lifecycle  $(>= 1.0.3)$ , magrittr, methods,  $pillar$  ( $>= 1.9.0$ ),  $purr (> = 1.0.1)$ ,  $R6$  ( $>= 2.2.2$ ), rlang  $(>= 1.1.1)$ , tibble  $(>= 3.2.1)$ , tidyr  $(>= 1.3.0)$ , tidyselect  $(>= 1.2.1)$ , utils, vctrs  $(>= 0.6.3)$ , with  $(>= 2.5.0)$ Suggests bit64, covr, knitr, Lahman, nycflights13, odbc (>= 1.4.2),

RMariaDB (>= 1.2.2),

rmarkdown, RPostgres  $(>= 1.4.5)$ , RPostgreSQL, RSQLite  $(>= 2.3.1)$ , testthat  $(>= 3.1.10)$ 

# VignetteBuilder knitr

Config/Needs/website tidyverse/tidytemplate

Config/testthat/edition 3 Config/testthat/parallel TRUE Encoding UTF-8 Language en-gb Roxygen list(markdown = TRUE) RoxygenNote 7.3.1 Collate 'db-sql.R' 'utils-check.R' 'import-standalone-types-check.R' 'import-standalone-obj-type.R' 'utils.R' 'sql.R' 'escape.R' 'translate-sql-cut.R' 'translate-sql-quantile.R' 'translate-sql-string.R' 'translate-sql-paste.R' 'translate-sql-helpers.R' 'translate-sql-window.R' 'translate-sql-conditional.R' 'backend-.R' 'backend-access.R' 'backend-hana.R' 'backend-hive.R' 'backend-impala.R' 'verb-copy-to.R' 'backend-mssql.R' 'backend-mysql.R' 'backend-odbc.R' 'backend-oracle.R' 'backend-postgres.R' 'backend-postgres-old.R' 'backend-redshift.R' 'backend-snowflake.R' 'backend-spark-sql.R' 'backend-sqlite.R' 'backend-teradata.R' 'build-sql.R' 'data-cache.R' 'data-lahman.R' 'data-nycflights13.R' 'db-escape.R' 'db-io.R'

'db.R' 'dbplyr.R' 'explain.R' 'ident.R' 'import-standalone-s3-register.R' 'join-by-compat.R' 'join-cols-compat.R' 'lazy-join-query.R' 'lazy-ops.R' 'lazy-query.R' 'lazy-select-query.R' 'lazy-set-op-query.R' 'memdb.R' 'optimise-utils.R' 'pillar.R' 'progress.R' 'sql-build.R' 'query-join.R' 'query-select.R' 'query-semi-join.R' 'query-set-op.R' 'query.R' 'reexport.R' 'remote.R' 'rows.R' 'schema.R' 'simulate.R' 'sql-clause.R' 'sql-expr.R' 'src-sql.R' 'src\_dbi.R' 'table-name.R' 'tbl-lazy.R' 'tbl-sql.R' 'test-frame.R' 'testthat.R' 'tidyeval-across.R' 'tidyeval.R' 'translate-sql.R' 'utils-format.R' 'verb-arrange.R' 'verb-compute.R' 'verb-count.R' 'verb-distinct.R' 'verb-do-query.R' 'verb-do.R' 'verb-expand.R' 'verb-fill.R' 'verb-filter.R' 'verb-group\_by.R' 'verb-head.R' 'verb-joins.R'

```
'verb-mutate.R'
'verb-pivot-longer.R'
'verb-pivot-wider.R'
'verb-pull.R'
'verb-select.R'
'verb-set-ops.R'
'verb-slice.R'
'verb-summarise.R'
'verb-uncount.R'
'verb-window.R'
'zzz.R'
```
# R topics documented:

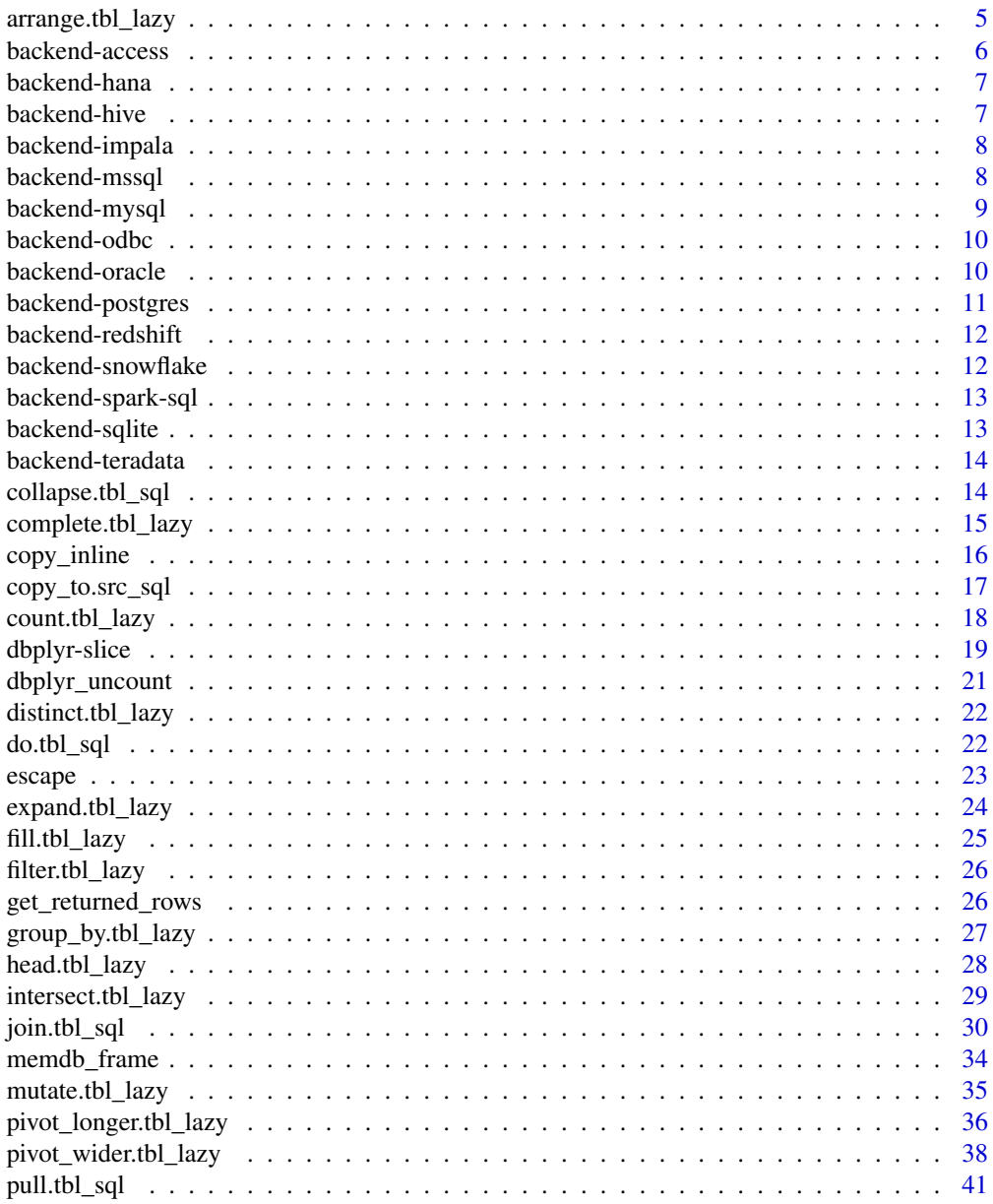

<span id="page-4-0"></span>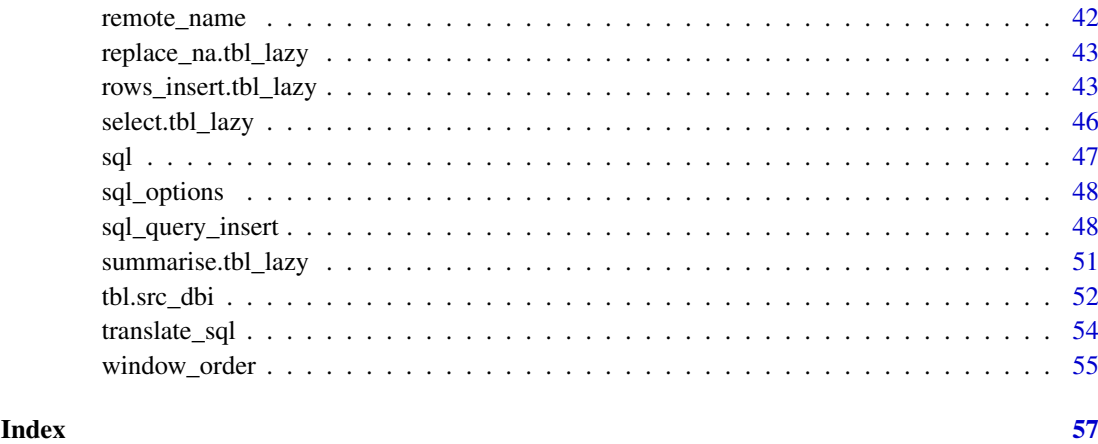

<span id="page-4-1"></span>arrange.tbl\_lazy *Arrange rows by column values*

# Description

This is an method for the dplyr [arrange\(\)](#page-0-0) generic. It generates the ORDER BY clause of the SQL query. It also affects the [window\\_order\(\)](#page-54-1) of windowed expressions in [mutate.tbl\\_lazy\(\)](#page-34-1).

Note that ORDER BY clauses can not generally appear in subqueries, which means that you should arrange() as late as possible in your pipelines.

### Usage

## S3 method for class 'tbl\_lazy' arrange(.data, ..., .by\_group = FALSE)

# Arguments

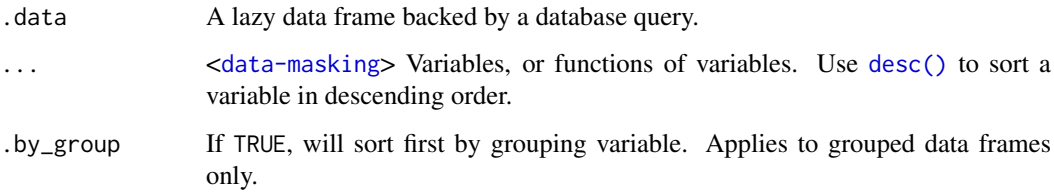

# Value

Another tbl\_lazy. Use [show\\_query\(\)](#page-0-0) to see the generated query, and use [collect\(\)](#page-13-1) to execute the query and return data to R.

# Missing values

Unlike R, most databases sorts NA (NULLs) at the front. You can can override this behaviour by explicitly sorting on is.na(x).

# Examples

```
library(dplyr, warn.conflicts = FALSE)
db <- memdb_frame(a = c(3, 4, 1, 2), b = c(5, 1, 2, NA))
db %>% arrange(a) %>% show_query()
# Note that NAs are sorted first
db %>% arrange(b)
# override by sorting on is.na() first
db %>% arrange(is.na(b), b)
```
backend-access *Backend: MS Access*

# Description

See vignette("translation-function") and vignette("translation-verb") for details of overall translation technology. Key differences for this backend are:

- SELECT uses TOP, not LIMIT
- Non-standard types and mathematical functions
- String concatenation uses &
- No ANALYZE equivalent
- TRUE and FALSE converted to 1 and 0

Use simulate\_access() with lazy\_frame() to see simulated SQL without converting to live access database.

#### Usage

simulate\_access()

```
library(dplyr, warn.conflicts = FALSE)
1f \leftarrow \text{lazy-frame}(x = 1, y = 2, z = "a", con = simulate_aaccess())lf %>% head()
1f %\gg% mutate(y = as.numeric(y), z = sqrt(x^2 + 10))
lf %>% mutate(a = paste0(z, " times"))
```
<span id="page-5-0"></span>

<span id="page-6-0"></span>

#### Description

See vignette("translation-function") and vignette("translation-verb") for details of overall translation technology. Key differences for this backend are:

- Temporary tables get # prefix and use LOCAL TEMPORARY COLUMN.
- No table analysis performed in [copy\\_to\(\)](#page-0-0).
- paste() uses ||
- Note that you can't create new boolean columns from logical expressions; you need to wrap with explicit ifelse: ifelse(x > y, TRUE, FALSE).

Use simulate\_hana() with lazy\_frame() to see simulated SQL without converting to live access database.

# Usage

simulate\_hana()

#### Examples

```
library(dplyr, warn.conflicts = FALSE)
```

```
1f \le lazy_frame(a = TRUE, b = 1, c = 2, d = "z", con = simulate_hana())
lf %\gg transmute(x = paste0(d, " times"))
```
backend-hive *Backend: Hive*

#### Description

See vignette("translation-function") and vignette("translation-verb") for details of overall translation technology. Key differences for this backend are a scattering of custom translations provided by users.

Use simulate\_hive() with lazy\_frame() to see simulated SQL without converting to live access database.

# Usage

simulate\_hive()

#### Examples

```
library(dplyr, warn.conflicts = FALSE)
1f \le lazy_frame(a = TRUE, b = 1, d = 2, c = "z", con = simulate_hive())
If %>% transmute(x = cot(b))
1f %>% transmute(x = bitwShiftL(c, 1L))
lf %>% transmute(x = str\_replace\_all(c, "a", "b")))
1f %>% summarise(x = median(d, na.rm = TRUE))
1f %>% summarise(x = var(c, na.rm = TRUE))
```
backend-impala *Backend: Impala*

#### Description

See vignette("translation-function") and vignette("translation-verb") for details of overall translation technology. Key differences for this backend are a scattering of custom translations provided by users, mostly focussed on bitwise operations.

Use simulate\_impala() with lazy\_frame() to see simulated SQL without converting to live access database.

#### Usage

simulate\_impala()

#### Examples

library(dplyr, warn.conflicts = FALSE)

```
lf \le lazy_frame(a = TRUE, b = 1, c = 2, d = "z", con = simulate_impala())
1f %>% transmute(X = bitwNot(bitwOr(b, c)))
```
backend-mssql *Backend: SQL server*

#### **Description**

See vignette("translation-function") and vignette("translation-verb") for details of overall translation technology. Key differences for this backend are:

- SELECT uses TOP not LIMIT
- Automatically prefixes # to create temporary tables. Add the prefix yourself to avoid the message.
- String basics: paste(), substr(), nchar()
- Custom types for as. \* functions
- Lubridate extraction functions, year(), month(), day() etc
- Semi-automated bit <-> boolean translation (see below)

Use simulate\_mssql() with lazy\_frame() to see simulated SQL without converting to live access database.

<span id="page-7-0"></span>

#### <span id="page-8-0"></span>backend-mysql 9

#### Usage

simulate\_mssql(version = "15.0")

#### Arguments

version Version of MS SQL to simulate. Currently only, difference is that 15.0 and above will use TRY\_CAST() instead of CAST().

#### Bit vs boolean

SQL server uses two incompatible types to represent TRUE and FALSE values:

- The BOOLEAN type is the result of logical comparisons (e.g.  $x > y$ ) and can be used WHERE but not to create new columns in SELECT. [https://docs.microsoft.com/en-us/sql/t-sql/](https://docs.microsoft.com/en-us/sql/t-sql/language-elements/comparison-operators-transact-sql) [language-elements/comparison-operators-transact-sql](https://docs.microsoft.com/en-us/sql/t-sql/language-elements/comparison-operators-transact-sql)
- The BIT type is a special type of numeric column used to store TRUE and FALSE values, but can't be used in WHERE clauses. [https://learn.microsoft.com/en-us/sql/t-sql/](https://learn.microsoft.com/en-us/sql/t-sql/data-types/bit-transact-sql?view=sql-server-ver15) [data-types/bit-transact-sql?view=sql-server-ver15](https://learn.microsoft.com/en-us/sql/t-sql/data-types/bit-transact-sql?view=sql-server-ver15)

dbplyr does its best to automatically create the correct type when needed, but can't do it 100% correctly because it does not have a full type inference system. This means that you many need to manually do conversions from time to time.

- To convert from bit to boolean use  $x = 1$
- To convert from boolean to bit use as . logical  $(if(x, 0, 1))$

#### Examples

```
library(dplyr, warn.conflicts = FALSE)
lf \le lazy frame(a = TRUE, b = 1, c = 2, d = "z", con = simulate mssql())
lf %>% head()
1f %>% transmute(x = paste(b, c, d))
# Can use boolean as is:
lf %>% filter(c > d)
# Need to convert from boolean to bit:
1f %>% transmute(x = c > d)
# Can use boolean as is:
lf %>% transmute(x = ifelse(c > d, "c", "d"))
```
backend-mysql *Backend: MySQL/MariaDB*

# Description

See vignette("translation-function") and vignette("translation-verb") for details of overall translation technology. Key differences for this backend are:

- paste() uses CONCAT\_WS()
- String translations for str\_detect(), str\_locate(), and str\_replace\_all()
- Clear error message for unsupported full joins

Use simulate\_mysql() with lazy\_frame() to see simulated SQL without converting to live access database.

#### Usage

simulate\_mysql()

simulate\_mariadb()

#### Examples

```
library(dplyr, warn.conflicts = FALSE)
```

```
1f \leftarrow \text{lazy-frame}(a = \text{TRUE}, b = 1, c = 2, d = "z", con = simulate_mysql())If %>% transmute(x = paste0(d, " times"))
```
backend-odbc *Backend: ODBC*

### Description

See vignette("translation-function") and vignette("translation-verb") for details of overall translation technology. Key differences for this backend are minor translations for common data types.

Use simulate\_odbc() with lazy\_frame() to see simulated SQL without converting to live access database.

#### Usage

simulate\_odbc()

#### Examples

library(dplyr, warn.conflicts = FALSE)

```
1f \le lazy_frame(a = TRUE, b = 1, d = 2, c = "z", con = simulate_odbc())
If %>% transmute(x = as.numeric(b))
lf %>% transmute(x = as.integer(b))
1f %>% transmute(x = as.character(b))
```
backend-oracle *Backend: Oracle*

# Description

See vignette("translation-function") and vignette("translation-verb") for details of overall translation technology. Key differences for this backend are:

- Use FETCH FIRST instead of LIMIT
- Custom types
- paste() uses ||
- Custom subquery generation (no AS)
- setdiff() uses MINUS instead of EXCEPT

<span id="page-9-0"></span>

#### <span id="page-10-0"></span>backend-postgres 11

Note that versions of Oracle prior to 23c have limited supported for TRUE and FALSE and you may need to use 1 and 0 instead. See <https://oracle-base.com/articles/23c/boolean-data-type-23c> for more details.

Use simulate\_oracle() with lazy\_frame() to see simulated SQL without converting to live access database.

# Usage

simulate\_oracle()

#### Examples

```
library(dplyr, warn.conflicts = FALSE)
```

```
1f \le lazy_frame(a = TRUE, b = 1, c = 2, d = "z", con = simulate_oracle())
If %>% transmute(x = paste0(c, " times"))
lf %>% setdiff(lf)
```
backend-postgres *Backend: PostgreSQL*

#### <span id="page-10-1"></span>Description

See vignette("translation-function") and vignette("translation-verb") for details of overall translation technology. Key differences for this backend are:

- Many stringr functions
- lubridate date-time extraction functions
- More standard statistical summaries

Use simulate\_postgres() with lazy\_frame() to see simulated SQL without converting to live access database.

#### Usage

```
simulate_postgres()
```

```
library(dplyr, warn.conflicts = FALSE)
```

```
1f \leftarrow \text{lazy-frame}(a = \text{TRUE}, b = 1, c = 2, d = "z", con = simulate\_postgres())1f %>% summarise(x = sd(b, na.rm = TRUE))
lf %>% summarise(y = cor(b, c), z = cov(b, c))
```
<span id="page-11-0"></span>backend-redshift *Backend: Redshift*

#### Description

Base translations come from [PostgreSQL backend.](#page-10-1) There are generally few differences, apart from string manipulation.

Use simulate\_redshift() with lazy\_frame() to see simulated SQL without converting to live access database.

#### Usage

simulate\_redshift()

#### Examples

library(dplyr, warn.conflicts = FALSE)

```
1f \leftarrow \text{lazy-frame}(a = \text{TRUE}, b = 1, c = 2, d = "z", con = simulate\_redshift())lf %\gg transmute(x = paste(c, " times"))
1f %\gg transmute(x = substr(c, 2, 3))
lf %\gg transmute(x = str_replace_all(c, "a", "z"))
```
backend-snowflake *Backend: Snowflake*

# Description

See vignette("translation-function") and vignette("translation-verb") for details of overall translation technology.

Use simulate\_snowflake() with lazy\_frame() to see simulated SQL without converting to live access database.

# Usage

```
simulate_snowflake()
```

```
library(dplyr, warn.conflicts = FALSE)
```

```
1f \leftarrow \text{lazy-frame}(a = \text{TRUE}, b = 1, c = 2, d = "z", con = simulate\_snow {Take}()lf %>% transmute(x = paste0(d, " times"))
```
<span id="page-12-0"></span>backend-spark-sql *Backend: Databricks Spark SQL*

#### Description

See vignette("translation-function") and vignette("translation-verb") for details of overall translation technology. Key differences for this backend are better translation of statistical aggregate functions (e.g. var(), median()) and use of temporary views instead of temporary tables when copying data.

Use simulate\_spark\_sql() with lazy\_frame() to see simulated SQL without converting to live access database.

# Usage

simulate\_spark\_sql()

#### Examples

```
library(dplyr, warn.conflicts = FALSE)
1f \le lazy_frame(a = TRUE, b = 1, d = 2, c = "z", con = simulate_spark_sql())
1f %>% summarise(x = median(d, na.rm = TRUE))
1f %>% summarise(x = var(c, na.rm = TRUE), .by = d)
1f %>% mutate(x = first(c))
1f %>% mutate(x = first(c), .by = d)
```
backend-sqlite *Backend: SQLite*

#### Description

See vignette("translation-function") and vignette("translation-verb") for details of overall translation technology. Key differences for this backend are:

- Uses non-standard LOG() function
- Date-time extraction functions from lubridate
- Custom median translation
- Right and full joins are simulated using left joins

Use simulate\_sqlite() with lazy\_frame() to see simulated SQL without converting to live access database.

```
simulate_sqlite()
```
#### Examples

```
library(dplyr, warn.conflicts = FALSE)
1f \leftarrow \text{lazy-frame}(a = \text{TRUE}, b = 1, c = 2, d = "z", con = simulate_squire())If %>% transmute(x = paste(c, " times"))
If %\gg transmute(x = log(b), y = log(b, base = 2))
```
backend-teradata *Backend: Teradata*

#### Description

See vignette("translation-function") and vignette("translation-verb") for details of overall translation technology. Key differences for this backend are:

- Uses TOP instead of LIMIT
- Selection of user supplied translations

Use simulate\_teradata() with lazy\_frame() to see simulated SQL without converting to live access database.

#### Usage

```
simulate_teradata()
```
#### Examples

```
library(dplyr, warn.conflicts = FALSE)
```

```
1f \le lazy_frame(a = TRUE, b = 1, c = 2, d = "z", con = simulate_teradata())
lf %>% head()
```
collapse.tbl\_sql *Compute results of a query*

#### <span id="page-13-1"></span>Description

These are methods for the dplyr generics [collapse\(\)](#page-0-0), [compute\(\)](#page-0-0), and [collect\(\)](#page-0-0). collapse() creates a subquery, compute() stores the results in a remote table, and collect() executes the query and downloads the data into R.

```
## S3 method for class 'tbl_sql'
collapse(x, ...)
## S3 method for class 'tbl_sql'
compute(
  x,
  name = NULL,
```
<span id="page-13-0"></span>

# <span id="page-14-0"></span>complete.tbl\_lazy 15

```
temporary = TRUE,
 unique_indexes = list(),
 indexes = list(),analyze = TRUE,
  ...,
 cte = FALSE
)
## S3 method for class 'tbl_sql'
collect(x, ..., n = Inf, warn_incomplete = TRUE, cte = FALSE)
```
#### Arguments

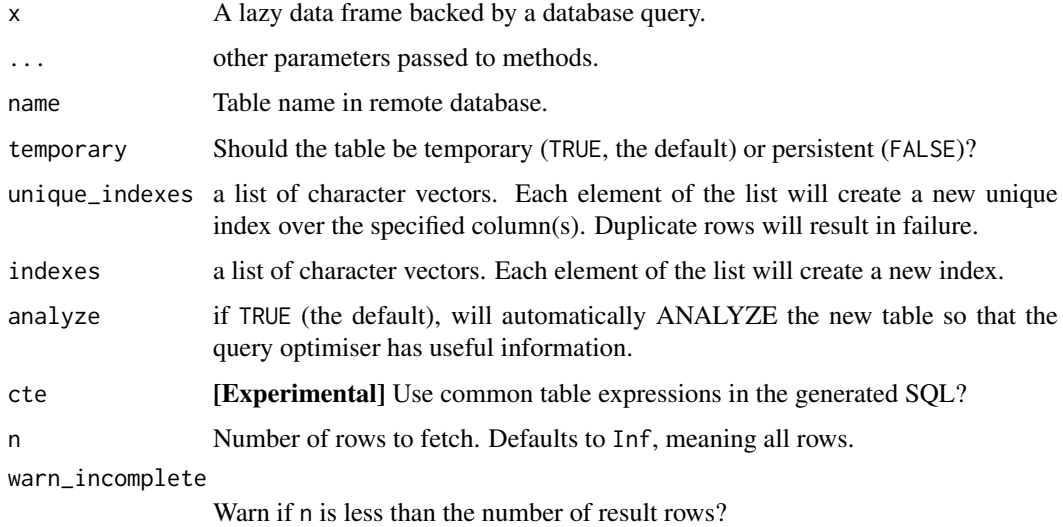

# Examples

```
library(dplyr, warn.conflicts = FALSE)
```

```
db <- memdb_frame(a = c(3, 4, 1, 2), b = c(5, 1, 2, NA))
db %>% filter(a <= 2) %>% collect()
```
complete.tbl\_lazy *Complete a SQL table with missing combinations of data*

# Description

Turns implicit missing values into explicit missing values. This is a method for the [tidyr::complete\(\)](#page-0-0) generic.

```
## S3 method for class 'tbl_lazy'
complete(data, ..., fill = list())
```
# <span id="page-15-0"></span>Arguments

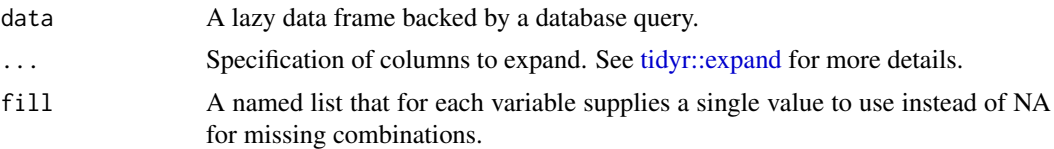

# Value

Another tbl\_lazy. Use [show\\_query\(\)](#page-0-0) to see the generated query, and use [collect\(\)](#page-13-1) to execute the query and return data to R.

#### Examples

```
df <- memdb_frame(
 group = c(1:2, 1),item_id = c(1:2, 2),item_name = c("a", "b", "b"),
  value1 = 1:3,
  value2 = 4:6)
df %>% tidyr::complete(group, nesting(item_id, item_name))
# You can also choose to fill in missing values
df %>% tidyr::complete(group, nesting(item_id, item_name), fill = list(value1 = 0))
```
<span id="page-15-1"></span>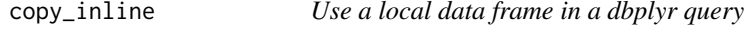

# Description

This is an alternative to [copy\\_to\(\)](#page-0-0) that does not need write access and is faster for small data.

# Usage

```
copy_inline(con, df, types = NULL)
```
# Arguments

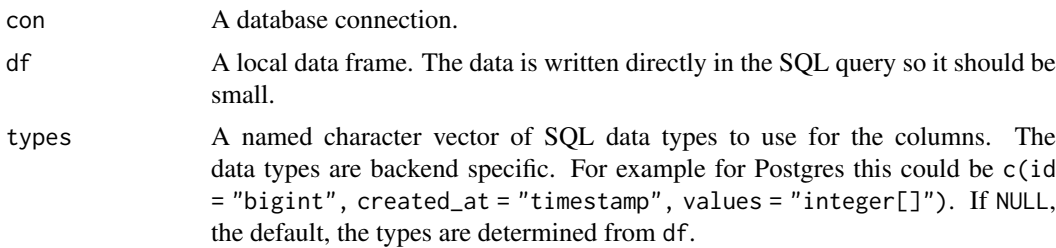

# Details

It writes the data directly in the SQL query via the VALUES clause.

<span id="page-16-0"></span>copy\_to.src\_sql 17

# Value

A tbl\_lazy.

#### See Also

[copy\\_to\(\)](#page-0-0) to copy the data into a new database table.

# Examples

```
df <- data.frame(x = 1:3, y = c("a", "b", "c"))
con <- DBI::dbConnect(RSQLite::SQLite(), ":memory:")
copy_inline(con, df)
copy_inline(con, df) %>% dplyr::show_query()
```
copy\_to.src\_sql *Copy a local data frame to a remote database*

# Description

This is an implementation of the dplyr [copy\\_to\(\)](#page-0-0) generic and it mostly a wrapper around [DBI::dbWriteTable\(\)](#page-0-0).

It is useful for copying small amounts of data to a database for examples, experiments, and joins. By default, it creates temporary tables which are only visible within the current connection to the database.

#### Usage

```
## S3 method for class 'src_sql'
copy_to(
  dest,
  df,
  name = deparse(substitute(df)),
  overwrite = FALSE,
  types = NULL,
  temporary = TRUE,
  unique_indexes = NULL,
  indexes = NULL,
  analyze = TRUE,
  ...,
  in_transaction = TRUE
\lambda
```
# Arguments

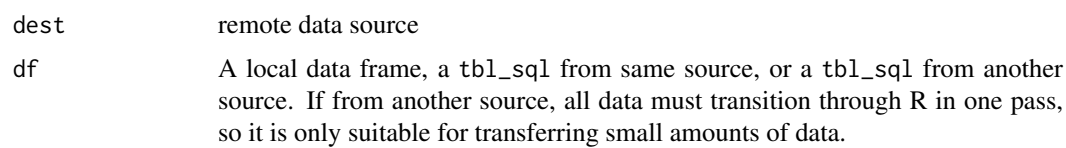

<span id="page-17-0"></span>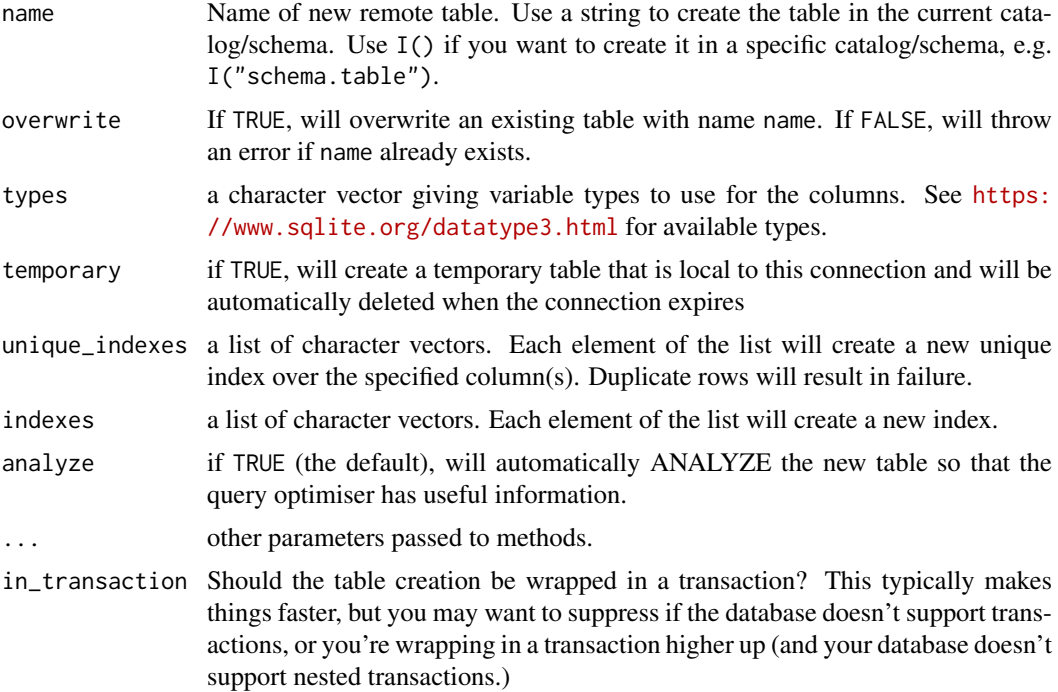

#### Value

Another tbl\_lazy. Use [show\\_query\(\)](#page-0-0) to see the generated query, and use [collect\(\)](#page-13-1) to execute the query and return data to R.

#### See Also

[copy\\_inline\(\)](#page-15-1) to use small data in an SQL query without actually writing to a table.

# Examples

```
library(dplyr, warn.conflicts = FALSE)
df \le data.frame(x = 1:5, y = letters[5:1])
db <- copy_to(src_memdb(), df)
db
df2 <- data.frame(y = c("a", "d"), fruit = c("apple", "date"))
# copy_to() is called automatically if you set copy = TRUE
# in the join functions
db %>% left_join(df2, copy = TRUE)
```
count.tbl\_lazy *Count observations by group*

# Description

These are methods for the dplyr [count\(\)](#page-0-0) and [tally\(\)](#page-0-0) generics. They wrap up [group\\_by.tbl\\_lazy\(\)](#page-26-1), [summarise.tbl\\_lazy\(\)](#page-50-1) and, optionally, [arrange.tbl\\_lazy\(\)](#page-4-1).

#### <span id="page-18-0"></span>dbplyr-slice 19

#### Usage

```
## S3 method for class 'tbl_lazy'
count(x, ..., wt = NULL, sort = FALSE, name = NULL)## S3 method for class 'tbl_lazy'
add_count(x, ..., wt = NULL, sort = FALSE, name = NULL, .drop = NULL)## S3 method for class 'tbl_lazy'
tally(x, wt = NULL, sort = FALSE, name = NULL)
```
# Arguments

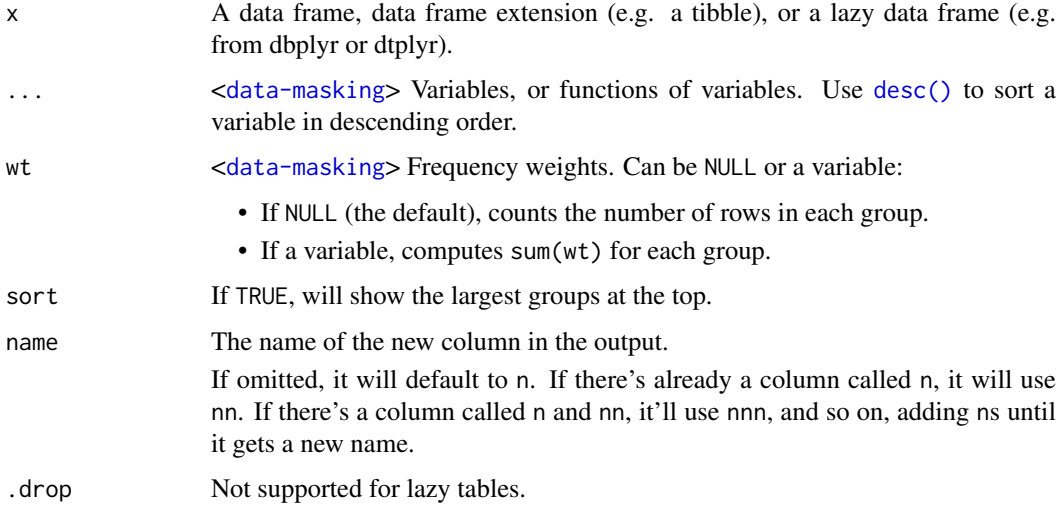

# Examples

library(dplyr, warn.conflicts = FALSE)

```
db <- memdb_frame(g = c(1, 1, 1, 2, 2), x = c(4, 3, 6, 9, 2))
db %>% count(g) %>% show_query()
db %>% count(g, wt = x) %>% show_query()
db %>% count(g, wt = x, sort = TRUE) %>% show_query()
```
dbplyr-slice *Subset rows using their positions*

### Description

These are methods for the dplyr generics [slice\\_min\(\)](#page-0-0), [slice\\_max\(\)](#page-0-0), and [slice\\_sample\(\)](#page-0-0). They are translated to SQL using [filter\(\)](#page-0-0) and window functions (ROWNUMBER, MIN\_RANK, or CUME\_DIST depending on arguments). slice(), slice\_head(), and slice\_tail() are not supported since database tables have no intrinsic order.

If data is grouped, the operation will be performed on each group so that (e.g.) slice\_min(db,  $x$ , n = 3) will select the three rows with the smallest value of x in each group.

# Usage

```
## S3 method for class 'tbl_lazy'
slice_min(
  .data,
  order_by,
  ...,
  n,
  prop,
 by = NULL,
 with_ties = TRUE,
 na_rm = TRUE
\lambda## S3 method for class 'tbl_lazy'
slice_max(
  .data,
  order_by,
  ...,
  n,
  by = NULL,
  prop,
 with_ties = TRUE,
 na_rm = TRUE
)
```
## S3 method for class 'tbl\_lazy' slice\_sample(.data, ..., n, prop, by = NULL, weight\_by = NULL, replace = FALSE)

# Arguments

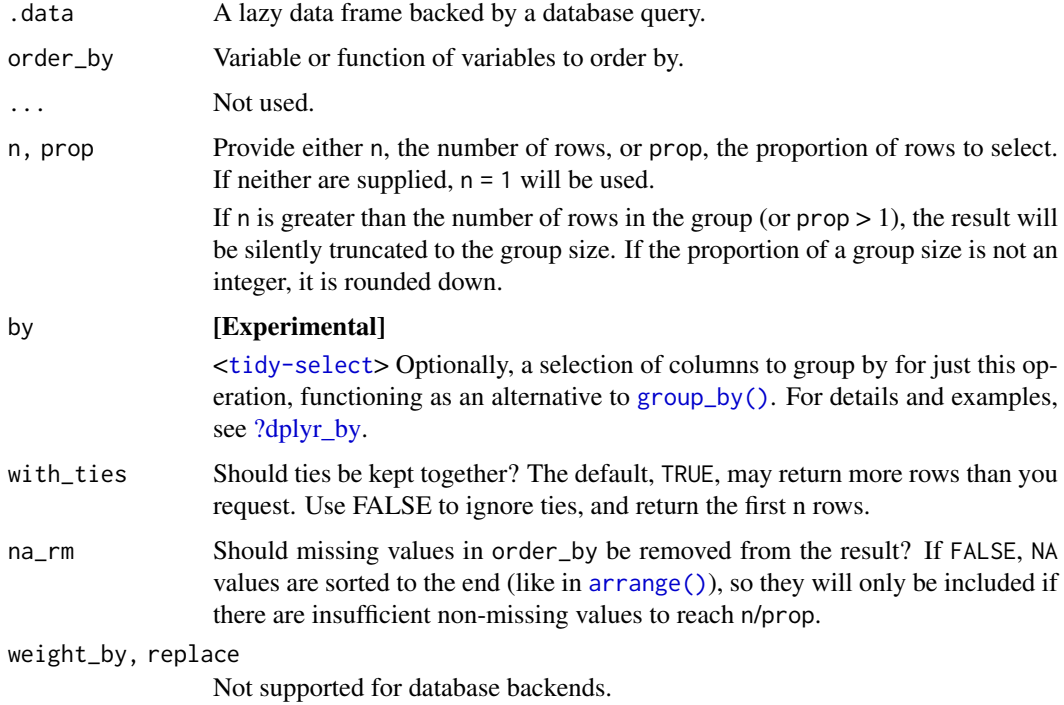

<span id="page-19-0"></span>

#### <span id="page-20-0"></span>dbplyr\_uncount 21

# Examples

```
library(dplyr, warn.conflicts = FALSE)
db <- memdb_frame(x = 1:3, y = c(1, 1, 2))
db %>% slice_min(x) %>% show_query()
db %>% slice_max(x) %>% show_query()
db %>% slice_sample() %>% show_query()
db %>% group_by(y) %>% slice_min(x) %>% show_query()
# By default, ties are includes so you may get more rows
# than you expect
db %>% slice_min(y, n = 1)
db %>% slice_min(y, n = 1, with_ties = FALSE)
# Non-integer group sizes are rounded down
db %>% slice_min(x, prop = 0.5)
```
dbplyr\_uncount *"Uncount" a database table*

#### Description

This is a method for the tidyr uncount() generic. It uses a temporary table, so your database user needs permissions to create one.

# Usage

```
dbplyr_uncount(data, weights, .remove = TRUE, .id = NULL)
```
#### Arguments

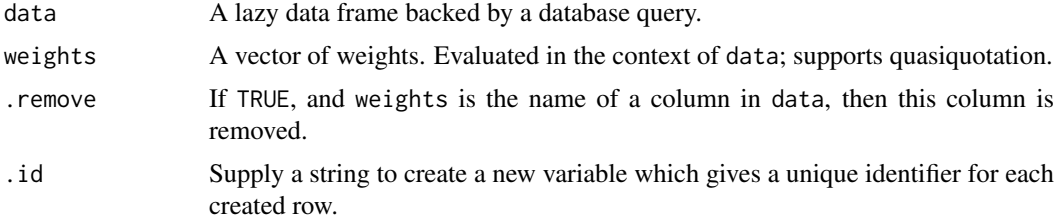

```
df <- memdb_frame(x = c("a", "b"), n = c(1, 2))
dbplyr_uncount(df, n)
dbplyr\_uncount(df, n, id = "id")# You can also use constants
dbplyr_uncount(df, 2)
# Or expressions
dbplyr_uncount(df, 2 / n)
```
<span id="page-21-0"></span>distinct.tbl\_lazy *Subset distinct/unique rows*

### Description

This is a method for the dplyr [distinct\(\)](#page-0-0) generic. It adds the DISTINCT clause to the SQL query.

# Usage

```
## S3 method for class 'tbl_lazy'
distinct(.data, ..., .keep_all = FALSE)
```
#### Arguments

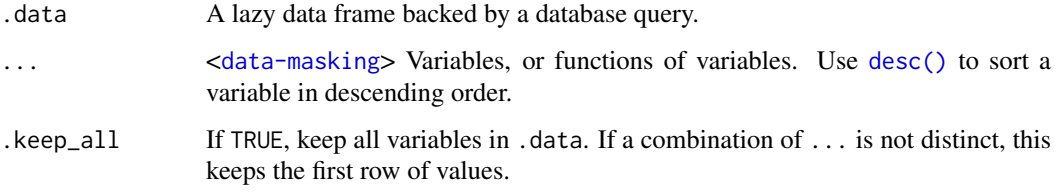

#### Value

Another tbl\_lazy. Use [show\\_query\(\)](#page-0-0) to see the generated query, and use [collect\(\)](#page-13-1) to execute the query and return data to R.

#### Examples

```
library(dplyr, warn.conflicts = FALSE)
db <- memdb_frame(x = c(1, 1, 2, 2), y = c(1, 2, 1, 1))
db %>% distinct() %>% show_query()
db %>% distinct(x) %>% show_query()
```

```
do.tbl_sql Perform arbitrary computation on remote backend
```
# Description

Perform arbitrary computation on remote backend

```
## S3 method for class 'tbl_sql'
do(.data, ..., .chunk_size = 10000L)
```
#### <span id="page-22-0"></span>escape 23

# Arguments

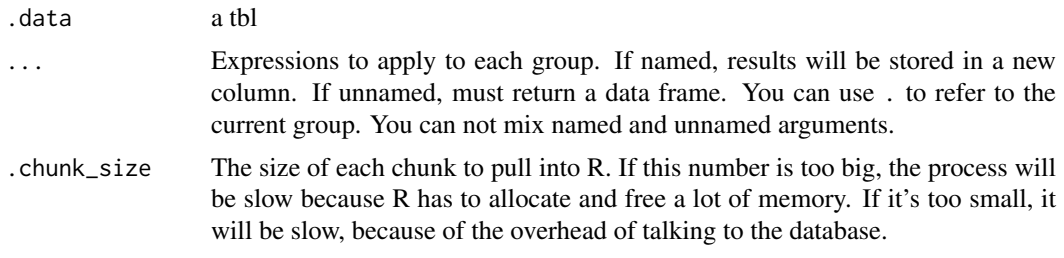

escape *Escape/quote a string.* 

# Description

escape() requires you to provide a database connection to control the details of escaping. escape\_ansi() uses the SQL 92 ANSI standard.

#### Usage

```
\text{escape}(x, \text{ parents} = \text{NA}, \text{ collapse} = "", \text{con} = \text{NULL})escape\_ansi(x, parents = NA, collapse = "")
```

```
sql\_vector(x, parents = NA, collapse = " " , con = NULL)
```
# Arguments

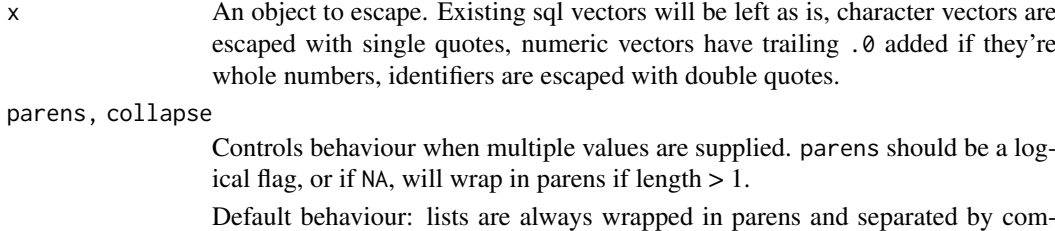

mas, identifiers are separated by commas and never wrapped, atomic vectors are separated by spaces and wrapped in parens if needed.

con Database connection.

#### Examples

```
# Doubles vs. integers
escape_ansi(1:5)
escape_ansi(c(1, 5.4))
# String vs known sql vs. sql identifier
escape_ansi("X")
escape_ansi(sql("X"))
escape_ansi(ident("X"))
```
# Escaping is idempotent

```
escape_ansi("X")
escape_ansi(escape_ansi("X"))
escape_ansi(escape_ansi(escape_ansi("X")))
```
expand.tbl\_lazy *Expand SQL tables to include all possible combinations of values*

#### Description

This is a method for the [tidyr::expand](#page-0-0) generics. It doesn't sort the result explicitly, so the order might be different to what expand() returns for data frames.

#### Usage

```
## S3 method for class 'tbl_lazy'
expand(data, ..., .name_repair = "check_unique")
```
### Arguments

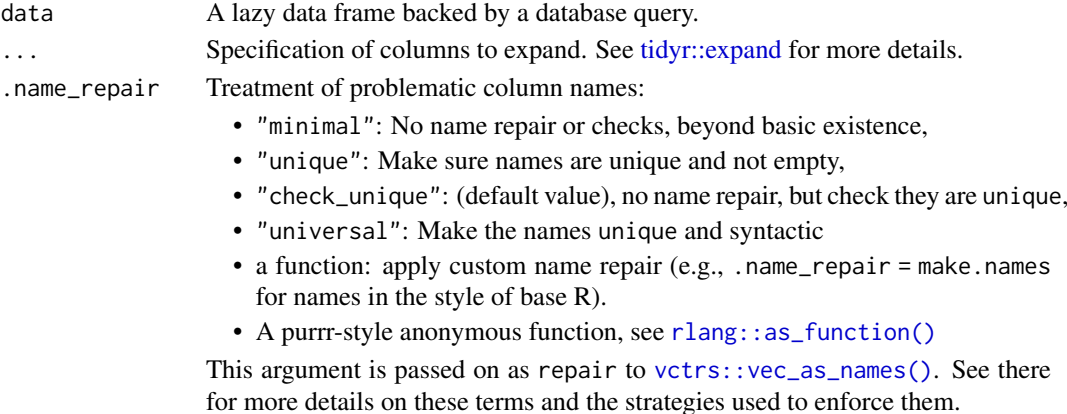

#### Value

Another tbl\_lazy. Use [show\\_query\(\)](#page-0-0) to see the generated query, and use [collect\(\)](#page-13-1) to execute the query and return data to R.

```
fruits <- memdb_frame(
  type = c("apple", "orange", "apple", "orange", "orange", "orange"),
  year = c(2010, 2010, 2012, 2010, 2010, 2012),
  size = c("XS", "S", "M", "S", "S", "M");weights = rnorm(6)\lambda# All possible combinations ---------------------------------------
fruits %>% tidyr::expand(type)
fruits %>% tidyr::expand(type, size)
# Only combinations that already appear in the data --------------
fruits %>% tidyr::expand(nesting(type, size))
```
<span id="page-23-0"></span>

<span id="page-24-0"></span>

# Description

Fill in missing values with previous or next value

### Usage

```
## S3 method for class 'tbl_lazy'
fill(.data, ..., .direction = c("down", "up", "updown", "downup"))
```
#### Arguments

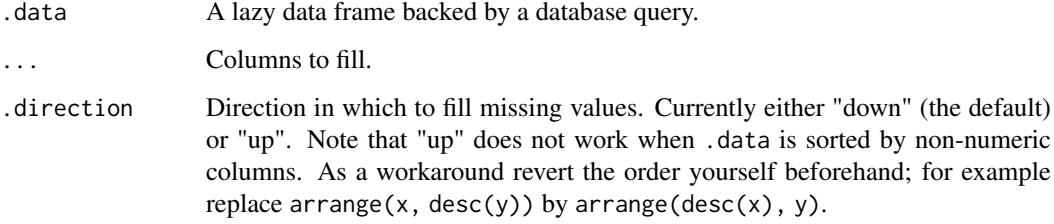

```
squirrels <- tibble::tribble(
 ~group, ~name, ~role, ~n_squirrels, ~ n_squirrels2,
 1, "Sam", "Observer", NA, 1,
 1, "Mara", "Scorekeeper", 8, NA,
 1, "Jesse", "Observer", NA, NA,<br>1, "Tom", "Observer", NA, 1, 4,
 1, "Tom", "Observer", NA, 4,<br>2. "Mike", "Observer", NA, NA, NA,
 2, "Mike", "Observer", NA, NA,
 2, "Rachael", "Observer", NA, 6,
 2, "Sydekea", "Scorekeeper", 14, NA,
 2, "Gabriela", "Observer", NA, NA,
 3, "Derrick", "Observer", NA, NA,
 3, "Kara", "Scorekeeper", 9, 10,
 3, "Emily", "Observer", NA, NA,
 3, "Danielle", "Observer", NA, NA
)
squirrels$id <- 1:12
tbl_memdb(squirrels) %>%
 window_order(id) %>%
 tidyr::fill(
  n_squirrels,
   n_squirrels2,
 \lambda
```
<span id="page-25-0"></span>filter.tbl\_lazy *Subset rows using column values*

# Description

This is a method for the dplyr [filter\(\)](#page-0-0) generic. It generates the WHERE clause of the SQL query.

#### Usage

```
## S3 method for class 'tbl_lazy'
filter(.data, ..., .by = NULL, .preserve = FALSE)
```
### Arguments

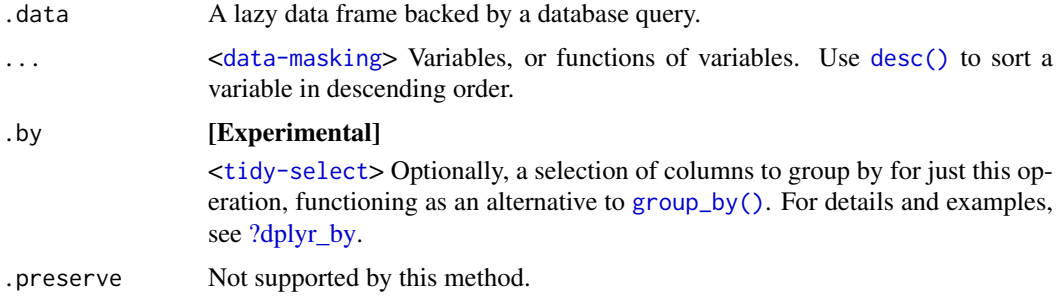

#### Value

Another tbl\_lazy. Use [show\\_query\(\)](#page-0-0) to see the generated query, and use [collect\(\)](#page-13-1) to execute the query and return data to R.

#### Examples

```
library(dplyr, warn.conflicts = FALSE)
db <- memdb_frame(x = c(2, NA, 5, NA, 10), y = 1:5)
db %>% filter(x < 5) %>% show_query()
db %>% filter(is.na(x)) %>% show_query()
```
<span id="page-25-1"></span>get\_returned\_rows *Extract and check the* RETURNING *rows*

# Description

#### [Experimental]

get\_returned\_rows() extracts the RETURNING rows produced by [rows\\_insert\(\)](#page-0-0), [rows\\_append\(\)](#page-0-0), [rows\\_update\(\)](#page-0-0), [rows\\_upsert\(\)](#page-0-0), or [rows\\_delete\(\)](#page-0-0) if these are called with the returning argument. An error is raised if this information is not available.

has\_returned\_rows() checks if x has stored RETURNING rows produced by [rows\\_insert\(\)](#page-0-0), [rows\\_append\(\)](#page-0-0), [rows\\_update\(\)](#page-0-0), [rows\\_upsert\(\)](#page-0-0), or [rows\\_delete\(\)](#page-0-0).

<span id="page-26-0"></span>group\_by.tbl\_lazy 27

#### Usage

get\_returned\_rows(x)

has\_returned\_rows(x)

#### Arguments

x A lazy tbl.

# Value

For get\_returned\_rows(), a tibble.

For has\_returned\_rows(), a scalar logical.

#### Examples

```
library(dplyr)
con <- DBI::dbConnect(RSQLite::SQLite(), ":memory:")
DBI::dbExecute(con, "CREATE TABLE Info (
   id INTEGER PRIMARY KEY AUTOINCREMENT,
   number INTEGER
)")
info <- tbl(con, "Info")
rows1 <- copy_inline(con, data.frame(number = c(1, 5)))
rows_insert(info, rows1, conflict = "ignore", in_place = TRUE)
info
# If the table has an auto incrementing primary key, you can use
info<br># If the table has an auto incrementing primary key, you c<br># the returning argument + `get_returned_rows()` its value
rows2 <- copy_inline(con, data.frame(number = c(13, 27)))
info <- rows_insert(
  info,
  rows2,
  conflict = "ignore",
  in_place = TRUE,
  returning = id
)
info
get_returned_rows(info)
```
<span id="page-26-1"></span>group\_by.tbl\_lazy *Group by one or more variables*

#### Description

This is a method for the dplyr [group\\_by\(\)](#page-0-0) generic. It is translated to the GROUP BY clause of the SQL query when used with [summarise\(\)](#page-50-1) and to the PARTITION BY clause of window functions when used with [mutate\(\)](#page-34-1).

#### Usage

```
## S3 method for class 'tbl_lazy'
group_by(.data, ..., .add = FALSE, add = deprecated(), .drop = TRUE)
```
#### Arguments

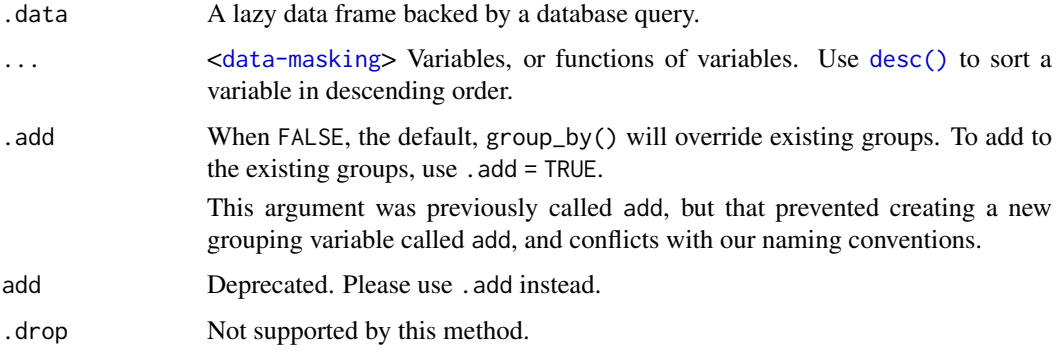

# Examples

library(dplyr, warn.conflicts = FALSE)

```
db <- memdb_frame(g = c(1, 1, 1, 2, 2), x = c(4, 3, 6, 9, 2))
db %>%
 group_by(g) %>%
  summarise(n()) %>%
  show_query()
db %>%
  group_by(g) %>%
  mutate(x2 = x / sum(x, na.rm = TRUE)) %show_query()
```
head.tbl\_lazy *Subset the first rows*

#### Description

This is a method for the [head\(\)](#page-0-0) generic. It is usually translated to the LIMIT clause of the SQL query. Because LIMIT is not an official part of the SQL specification, some database use other clauses like TOP or FETCH ROWS.

Note that databases don't really have a sense of row order, so what "first" means is subject to interpretation. Most databases will respect ordering performed with arrange(), but it's not guaranteed. tail() is not supported at all because the situation is even murkier for the "last" rows.

```
## S3 method for class 'tbl_lazy'
head(x, n = 6L, ...)
```
<span id="page-27-0"></span>

#### <span id="page-28-0"></span>intersect.tbl\_lazy 29

# Arguments

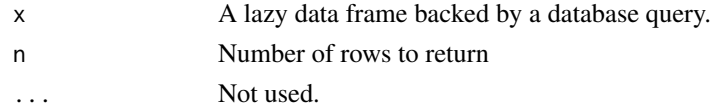

# Value

Another tbl\_lazy. Use [show\\_query\(\)](#page-0-0) to see the generated query, and use [collect\(\)](#page-13-1) to execute the query and return data to R.

### Examples

```
library(dplyr, warn.conflicts = FALSE)
```

```
db \leftarrow \text{memdb\_frame}(x = 1:100)db %>% head() %>% show_query()
```

```
# Pretend we have data in a SQL server database
db2 \leftarrow lazy-frame(x = 1:100, con = simulate_mssql())db2 %>% head() %>% show_query()
```
intersect.tbl\_lazy *SQL set operations*

#### Description

These are methods for the dplyr generics dplyr::intersect(), dplyr::union(), and dplyr::setdiff(). They are translated to INTERSECT, UNION, and EXCEPT respectively.

### Usage

```
## S3 method for class 'tbl_lazy'
intersect(x, y, copy = FALSE, ..., all = FALSE)## S3 method for class 'tbl_lazy'
union(x, y, copy = FALSE, ..., all = FALSE)## S3 method for class 'tbl_lazy'
union\_all(x, y, copy = FALSE, ...)## S3 method for class 'tbl_lazy'
setdiff(x, y, copy = FALSE, ..., all = FALSE)
```
#### Arguments

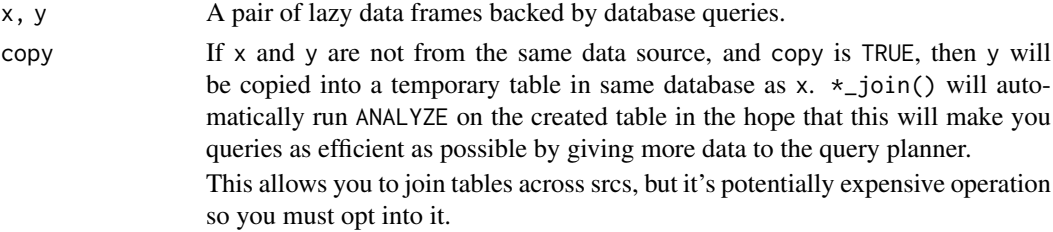

<span id="page-29-0"></span>30 join.tbl\_sql

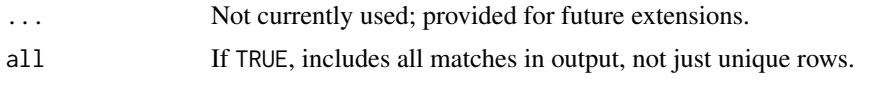

join.tbl\_sql *Join SQL tables*

# Description

These are methods for the dplyr [join](#page-0-0) generics. They are translated to the following SQL queries:

- inner\_join(x, y): SELECT  $*$  FROM x JOIN y ON x.a = y.a
- left\_join(x, y): SELECT  $*$  FROM x LEFT JOIN y ON x.a = y.a
- $right\_join(x, y)$ : SELECT \* FROM x RIGHT JOIN y ON x.a = y.a
- full\_join(x, y): SELECT  $*$  FROM x FULL JOIN y ON x.a = y.a
- semi\_join(x, y): SELECT  $*$  FROM x WHERE EXISTS (SELECT 1 FROM y WHERE x.a = y.a)
- anti\_join(x, y): SELECT \* FROM x WHERE NOT EXISTS (SELECT 1 FROM y WHERE x.a = y.a)

```
## S3 method for class 'tbl_lazy'
inner_join(
  x,
  y,
  by = NULL,
  copy = FALSE,
  suffix = NULL,...,
  keep = NULL,
  na_matches = c("never", "na"),
  multiple = NULL,
  unmatched = "drop",
  relationship = NULL,
  sql_on = NULL,
  auto_index = FALSE,
  x as = NULL.
  y<sub>-</sub>as = NULL)
## S3 method for class 'tbl_lazy'
left_join(
  x,
  y,
  by = NULL,
  copy = FALSE,
  suffix = NULL,...,
  keep = NULL,
  na_matches = c("never", "na"),
  multiple = NULL,
```

```
unmatched = "drop",relationship = NULL,
  sql\_on = NULL,auto_index = FALSE,
  x\_{as} = NULL,
  y<sub>-</sub>as = NULL)
## S3 method for class 'tbl_lazy'
right_join(
 x,
  y,
  by = NULL,
  copy = FALSE,
  suffix = NULL,
  ...,
  keep = NULL,
  na_matches = c("never", "na"),
  multiple = NULL,
  unmatched = "drop",
  relationship = NULL,
  sql\_on = NULL,auto_index = FALSE,
  x\_{as} = NULL,
 y<sub>-</sub>as = NULL\lambda## S3 method for class 'tbl_lazy'
full_join(
  x,
  y,
  by = NULL,
  copy = FALSE,
  suffix = NULL,
  ...,
  keep = NULL,
  na_matches = c("never", "na"),
  multiple = NULL,
  relationship = NULL,
  sql_on = NULL,
  auto_index = FALSE,
  x\_{as} = NULL,
 y<sub>-</sub>as = NULL)
## S3 method for class 'tbl_lazy'
cross_join(
  x,
  y,
  ...,
  copy = FALSE,sufficient = c("x", "y"),
```

```
x<sub>-</sub>as = NULL,
 y<sub>-</sub>as = NULL
\lambda## S3 method for class 'tbl_lazy'
semi_join(
  x,
  y,
  by = NULL,copy = FALSE,...,
  na\_matches = c("never", "na"),
  sal\_on = NULL,auto_index = FALSE,
  x\_{as} = NULL,
 y<sub>-</sub>as = NULL\lambda## S3 method for class 'tbl_lazy'
anti_join(
  x,
  y,
  by = NULL,
  copy = FALSE,
  ...,
  na\_matches = c("never", "na"),sql\_on = NULL,auto_index = FALSE,
  x<sub>as</sub> = NULL,y<sub>-</sub>as = NULL\lambda
```
# Arguments

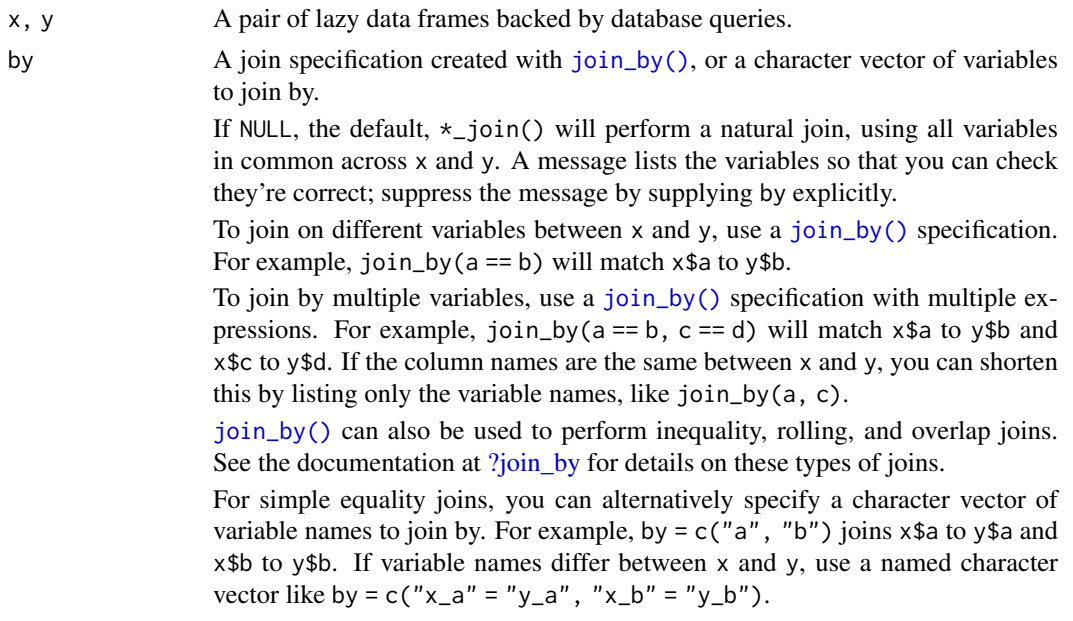

<span id="page-31-0"></span>

<span id="page-32-0"></span>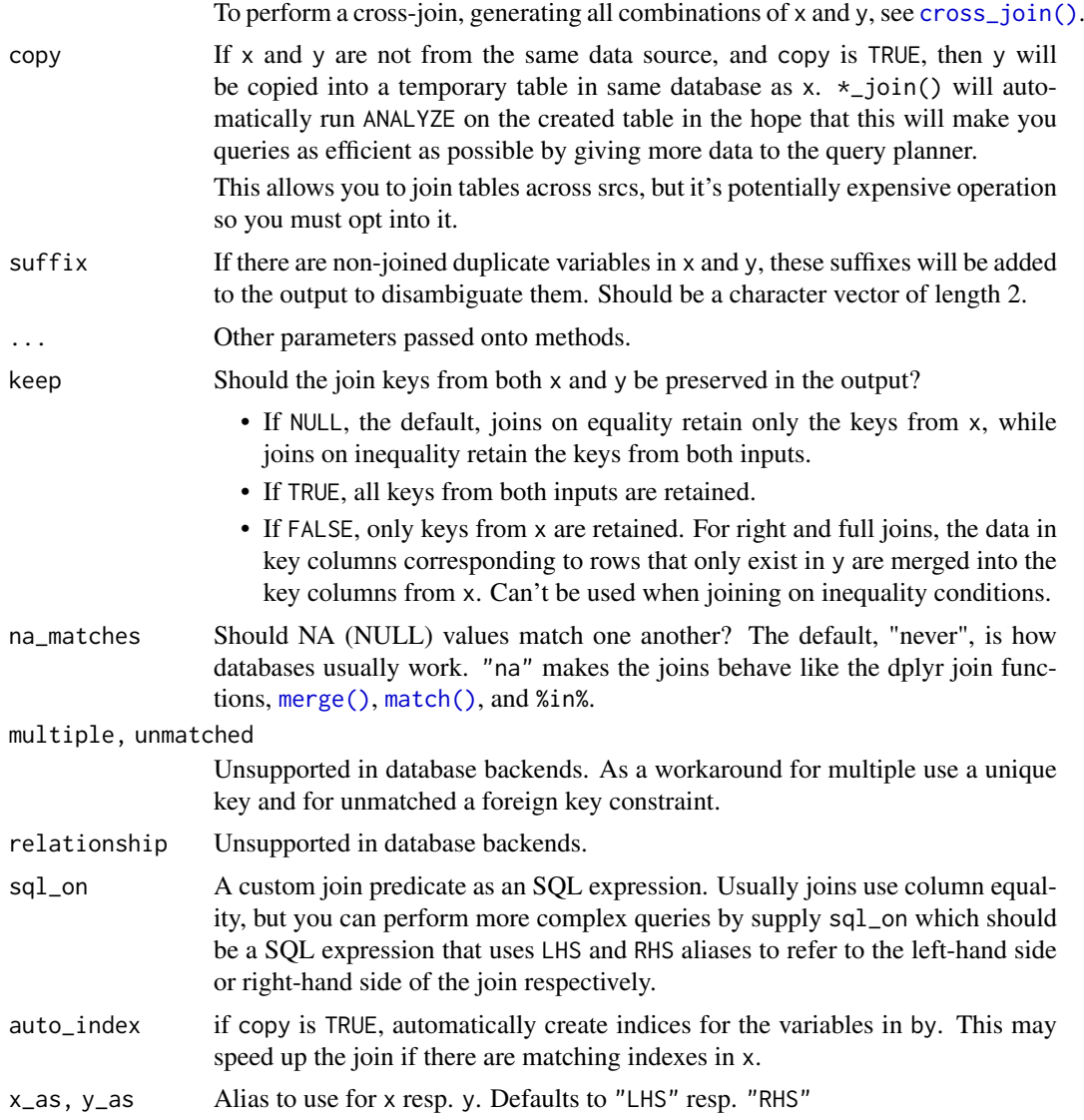

# Value

Another tbl\_lazy. Use [show\\_query\(\)](#page-0-0) to see the generated query, and use [collect\(\)](#page-13-1) to execute the query and return data to R.

### Examples

library(dplyr, warn.conflicts = FALSE)

```
band_db <- tbl_memdb(dplyr::band_members)
instrument_db <- tbl_memdb(dplyr::band_instruments)
band_db %>% left_join(instrument_db) %>% show_query()
# Can join with local data frames by setting copy = TRUE
band_db %>%
  left_join(dplyr::band_instruments, copy = TRUE)
```

```
db \leftarrow \text{memdb\_frame}(x = c(1, 2, NA))label < - memdb_frame(x = c(1, NA), label = c("one", "missing"))db %>% left_join(label, by = "x")
# But you can activate R's usual behaviour with the na_matches argument
db %>% left_join(label, by = "x", na_matches = "na")
# By default, joins are equijoins, but you can use `sql_on` to
# express richer relationships
db1 \leq memdb_frame(x = 1:5)
db2 <- memdb_frame(x = 1:3, y = letters[1:3])
db1 %>% left_join(db2) %>% show_query()
db1 %>% left_join(db2, sql_on = "LHS.x < RHS.x") %>% show_query()
```
memdb\_frame *Create a database table in temporary in-memory database.*

#### <span id="page-33-1"></span>Description

memdb\_frame() works like [tibble::tibble\(\)](#page-0-0), but instead of creating a new data frame in R, it creates a table in [src\\_memdb\(\)](#page-33-1).

# Usage

```
memdb_frame(..., .name = unique_table_name())
```

```
tbl_memdb(df, name = deparse(substitute(df)))
```
src\_memdb()

#### Arguments

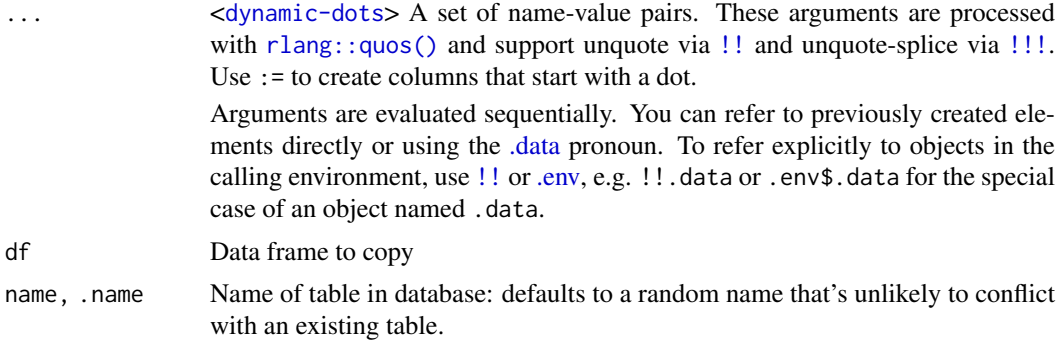

```
library(dplyr)
df \le memdb_frame(x = runif(100), y = runif(100))
df %>% arrange(x)
df %>% arrange(x) %>% show_query()
mtcars db \leq - tbl memdb(mtcars)
mtcars_db %>% group_by(cyl) %>% summarise(n = n()) %>% show_query()
```
<span id="page-33-0"></span>

<span id="page-34-1"></span><span id="page-34-0"></span>mutate.tbl\_lazy *Create, modify, and delete columns*

#### Description

These are methods for the dplyr [mutate\(\)](#page-0-0) and [transmute\(\)](#page-0-0) generics. They are translated to computed expressions in the SELECT clause of the SQL query.

# Usage

```
## S3 method for class 'tbl_lazy'
mutate(
  .data,
  ...,
  . by = NULL,
  .keep = c("all", "used", "unused", "none"),
  .before = NULL,
  .after = NULL
)
```
# Arguments

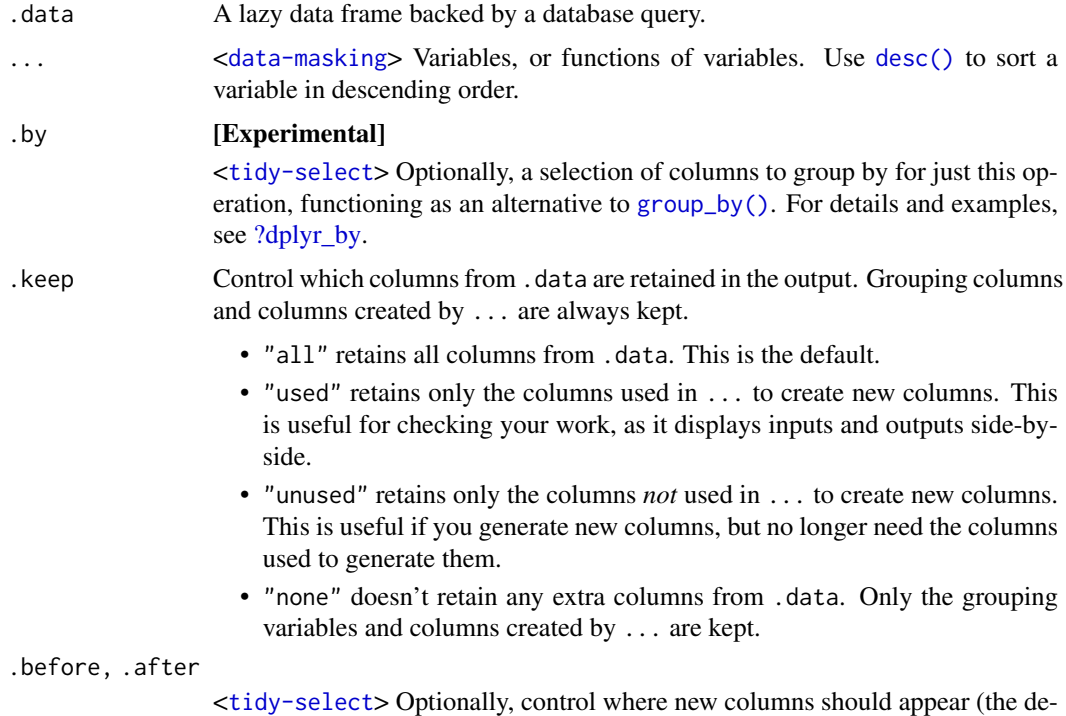

# Value

Another tbl\_lazy. Use [show\\_query\(\)](#page-0-0) to see the generated query, and use [collect\(\)](#page-13-1) to execute the query and return data to R.

fault is to add to the right hand side). See [relocate\(\)](#page-0-0) for more details.

#### Examples

```
library(dplyr, warn.conflicts = FALSE)
db \le - memdb_frame(x = 1:5, y = 5:1)
db %>%
 mutate(a = (x + y) / 2, b = sqrt(x^2L + y^2L)) %>%
  show_query()
# dbplyr automatically creates subqueries as needed
db %>%
 mutate(x1 = x + 1, x2 = x1 * 2) %>%
  show_query()
```
pivot\_longer.tbl\_lazy *Pivot data from wide to long*

# Description

pivot\_longer() "lengthens" data, increasing the number of rows and decreasing the number of columns. The inverse transformation is [tidyr::pivot\\_wider\(\)](#page-0-0).

```
Learn more in vignette("pivot", "tidyr").
```
While most functionality is identical there are some differences to pivot\_longer() on local data frames:

- the output is sorted differently/not explicitly,
- the coercion of mixed column types is left to the database,
- values\_ptypes NOT supported.

Note that build\_longer\_spec() and pivot\_longer\_spec() do not work with remote tables.

```
## S3 method for class 'tbl_lazy'
pivot_longer(
  data,
  cols,
  ...,
  cols_vary,
  names_to = "name",
  names_prefix = NULL,
  names_sep = NULL,
  names_pattern = NULL,
  names_ptypes = NULL,
  names_transform = NULL,
  names_repair = "check_unique",
  values_to = "value",
  values_drop_na = FALSE,
  values_ptypes,
  values_transform = NULL
)
```
<span id="page-35-0"></span>

# Arguments

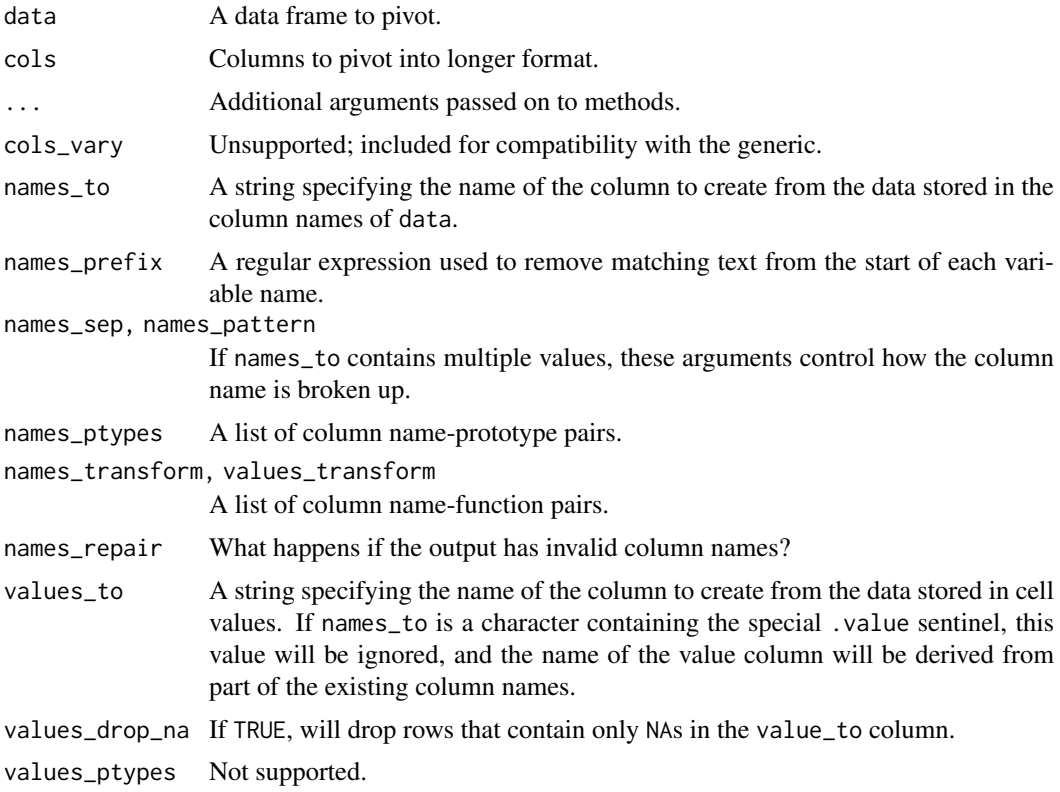

# Details

The SQL translation basically works as follows:

- 1. split the specification by its key columns i.e. by variables crammed into the column names.
- 2. for each part in the split specification transmute() data into the following columns
- id columns i.e. columns that are not pivotted
- key columns
- value columns i.e. columns that are pivotted
- 1. combine all the parts with union\_all()

#### Examples

# See vignette("pivot") for examples and explanation

```
# Simplest case where column names are character data
memdb_frame(
 id = c("a", "b"),x = 1:2,
 y = 3:4) %>%
  tidyr::pivot_longer(-id)
```
<span id="page-37-0"></span>pivot\_wider.tbl\_lazy *Pivot data from long to wide*

#### Description

pivot\_wider() "widens" data, increasing the number of columns and decreasing the number of rows. The inverse transformation is pivot\_longer(). Learn more in vignette("pivot", "tidyr").

Note that pivot\_wider() is not and cannot be lazy because we need to look at the data to figure out what the new column names will be. If you have a long running query you have two options:

- (temporarily) store the result of the query via compute().
- Create a spec before and use dbplyr\_pivot\_wider\_spec() dbplyr's version of tidyr::pivot\_wider\_spec(). Note that this function is only a temporary solution until pivot\_wider\_spec() becomes a generic. It will then be removed soon afterwards.

```
## S3 method for class 'tbl_lazy'
pivot_wider(
  data,
  ...,
  id_cols = NULL,
  id_expand = FALSE,
  names_from = name,
  names\_prefix = "",
  names\_sep = "'',
  names_glue = NULL,
  names_sort = FALSE,
  names_vary = "fastest",
  names_expand = FALSE,
  names_repair = "check_unique",
  values_from = value,
  values_fill = NULL,
  values_fn = \text{max}(.x, \text{na}.\text{rm} = \text{TRUE}),
  unused fn = NULL\lambdadbplyr_pivot_wider_spec(
  data,
  spec,
  ...,
  names_repair = "check_unique",
  id_cols = NULL,
  id_expand = FALSE,
  values_fill = NULL,
  values_fn = \text{max}(x, \text{na}.\text{rm} = \text{TRUE}),unused_fn = NULL,
  error_call = current_env()
)
```
# <span id="page-38-0"></span>Arguments

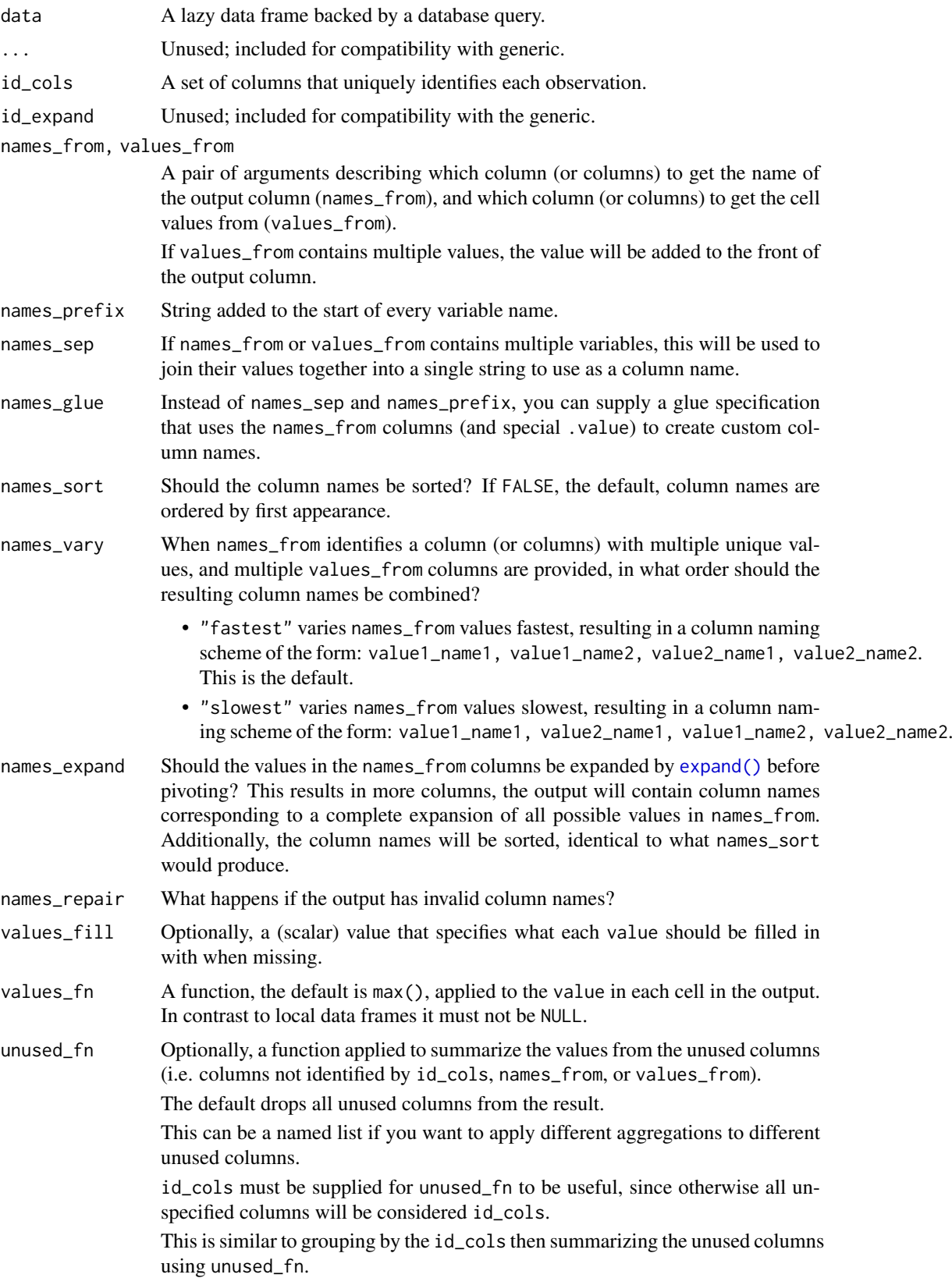

<span id="page-39-0"></span>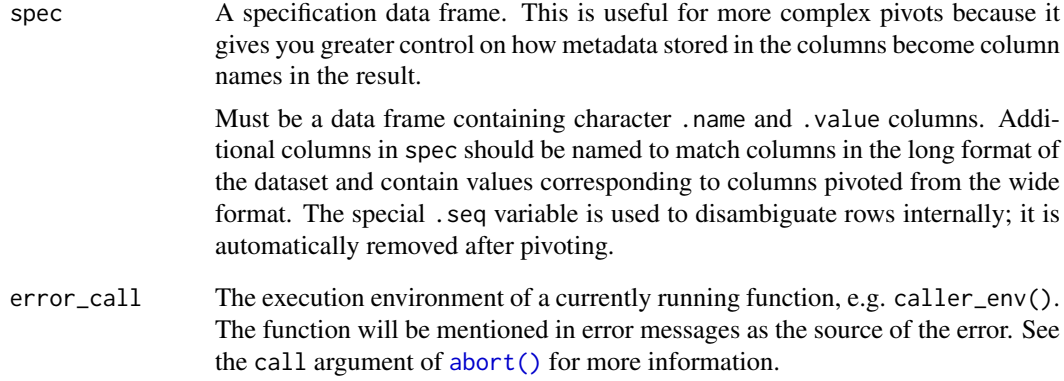

### Details

The big difference to pivot\_wider() for local data frames is that values\_fn must not be NULL. By default it is max() which yields the same results as for local data frames if the combination of id\_cols and value column uniquely identify an observation. Mind that you also do not get a warning if an observation is not uniquely identified.

The translation to SQL code basically works as follows:

- 1. Get unique keys in names\_from column.
- 2. For each key value generate an expression of the form:

```
value_fn(
   CASE WHEN (`names from column` == `key value`)
    lue_fn(<br>CASE WHEN (`names fro<br>THEN (`value column`)
   END
CASE WHEN (`names<br>THEN (`value column<br>END<br>) AS `output column`
```
- 3. Group data by id columns.
- 4. Summarise the grouped data with the expressions from step 2.

```
memdb_frame(
  id = 1,
  key = c("x", "y"),
  value = 1:2) %>%
  tidyr::pivot_wider(
    id_cols = id,
    names_from = key,
    values_from = value
  \lambda
```
<span id="page-40-0"></span>

# Description

This is a method for the dplyr [pull\(\)](#page-0-0) generic. It evaluates the query retrieving just the specified column.

# Usage

```
## S3 method for class 'tbl_sql'
pull(.data, var = -1, name = NULL, ...)
```
# Arguments

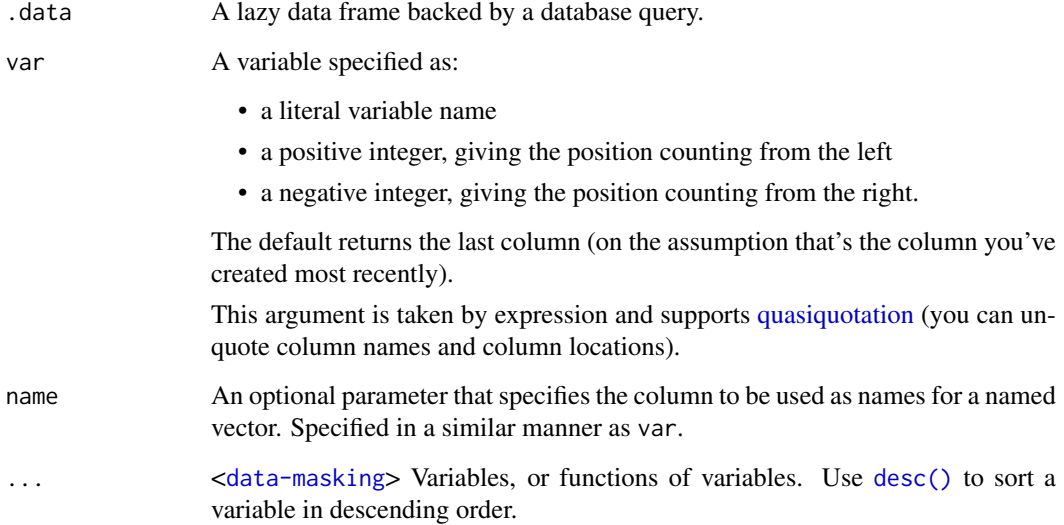

# Value

A vector of data.

```
library(dplyr, warn.conflicts = FALSE)
db \le - memdb_frame(x = 1:5, y = 5:1)
```

```
db %>%
 mutate(z = x + y * 2) %pull()
```
#### Description

remote\_name() gives the unescaped name of the remote table, or NULL if it is a query (created by  $sgl()$  or already escape (created by ident\_q()). remote\_table() gives the remote table or the query. remote\_query() gives the text of the query, and remote\_query\_plan() the query plan (as computed by the remote database). remote\_src() and remote\_con() give the dplyr source and DBI connection respectively.

# Usage

```
remote_name(x, null_if\_local = TRUE)remote_table(x, null_if_local = TRUE)
remote_src(x)
remote_con(x)
remote\_query(x, cte = FALSE, sq1\_options = NULL)remote_query_plan(x, ...)
```
#### Arguments

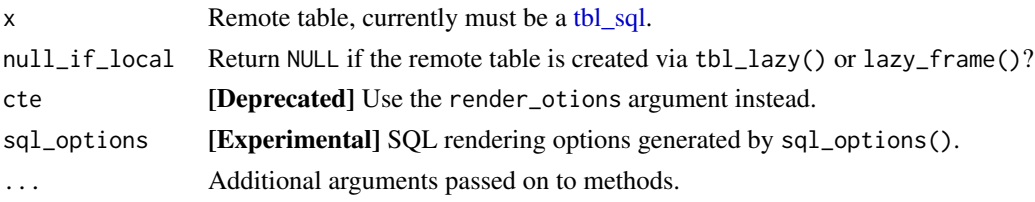

# Value

The value, or NULL if not remote table, or not applicable. For example, computed queries do not have a "name"

```
mf \le memdb_frame(x = 1:5, y = 5:1, .name = "blorp")
remote_name(mf)
remote_src(mf)
remote_con(mf)
remote_query(mf)
mf2 <- dplyr::filter(mf, x > 3)
remote_name(mf2)
remote_src(mf2)
remote_con(mf2)
remote_query(mf2)
```
<span id="page-42-0"></span>replace\_na.tbl\_lazy *Replace NAs with specified values*

#### Description

This is a method for the [tidyr::replace\\_na\(\)](#page-0-0) generic.

#### Usage

```
## S3 method for class 'tbl_lazy'
replace_na(data, replace = list(), ...)
```
#### Arguments

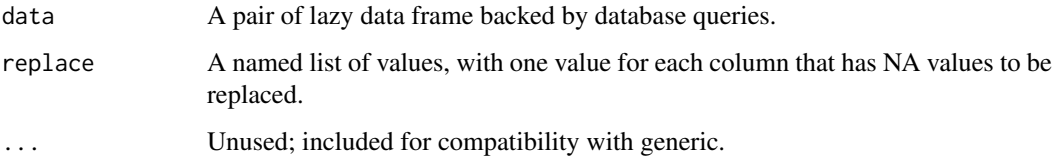

#### Value

Another tbl\_lazy. Use [show\\_query\(\)](#page-0-0) to see the generated query, and use [collect\(\)](#page-13-1) to execute the query and return data to R.

#### Examples

```
df <- memdb_frame(x = c(1, 2, NA), y = c("a", NA, "b"))
df %>% tidyr::replace_na(list(x = 0, y = "unknown"))
```
rows\_insert.tbl\_lazy *Edit individual rows in the underlying database table*

#### Description

These are methods for the dplyr [rows\\_insert\(\)](#page-0-0), [rows\\_append\(\)](#page-0-0), [rows\\_update\(\)](#page-0-0), [rows\\_patch\(\)](#page-0-0), [rows\\_upsert\(\)](#page-0-0), and [rows\\_delete\(\)](#page-0-0) generics.

When in\_place = TRUE these verbs do not generate SELECT queries, but instead directly modify the underlying data using INSERT, UPDATE, or DELETE operators. This will require that you have write access to the database: the connection needs permission to insert, modify or delete rows, but not to alter the structure of the table.

The default, in\_place = FALSE, generates equivalent lazy tables (using SELECT queries) that allow previewing the result without actually modifying the underlying table on the database.

```
## S3 method for class 'tbl_lazy'
rows_insert(
  x,
  y,
  by = NULL,
  ...,
  conflict = c("error", "ignore"),
  copy = FALSE,
  in_place = FALSE,
  returning = NULL,
  method = NULL
)
## S3 method for class 'tbl_lazy'
rows_append(x, y, ..., copy = FALSE, in_place = FALSE, returning = NULL)
## S3 method for class 'tbl_lazy'
rows_update(
  x,
  y,
  by = NULL,
  ...,
  unmatched = c("error", "ignore"),copy = FALSE,
  in_place = FALSE,
  returning = NULL
)
## S3 method for class 'tbl_lazy'
rows_patch(
  x,
  y,
  by = NULL,
  ...,
  unmatched = c("error", "ignore"),
  copy = FALSE,in_place = FALSE,
  returning = NULL
)
## S3 method for class 'tbl_lazy'
rows_upsert(
  x,
  y,
  by = NULL,
  ...,
  copy = FALSE,
  in_place = FALSE,
  returning = NULL,
  method = NULL
)
```

```
## S3 method for class 'tbl_lazy'
rows_delete(
 x,
 y,
 by = NULL,
 ...,
 unmatched = c("error", "ignore"),
 copy = FALSE,in\_place = FALSE,returning = NULL\lambda
```
# Arguments

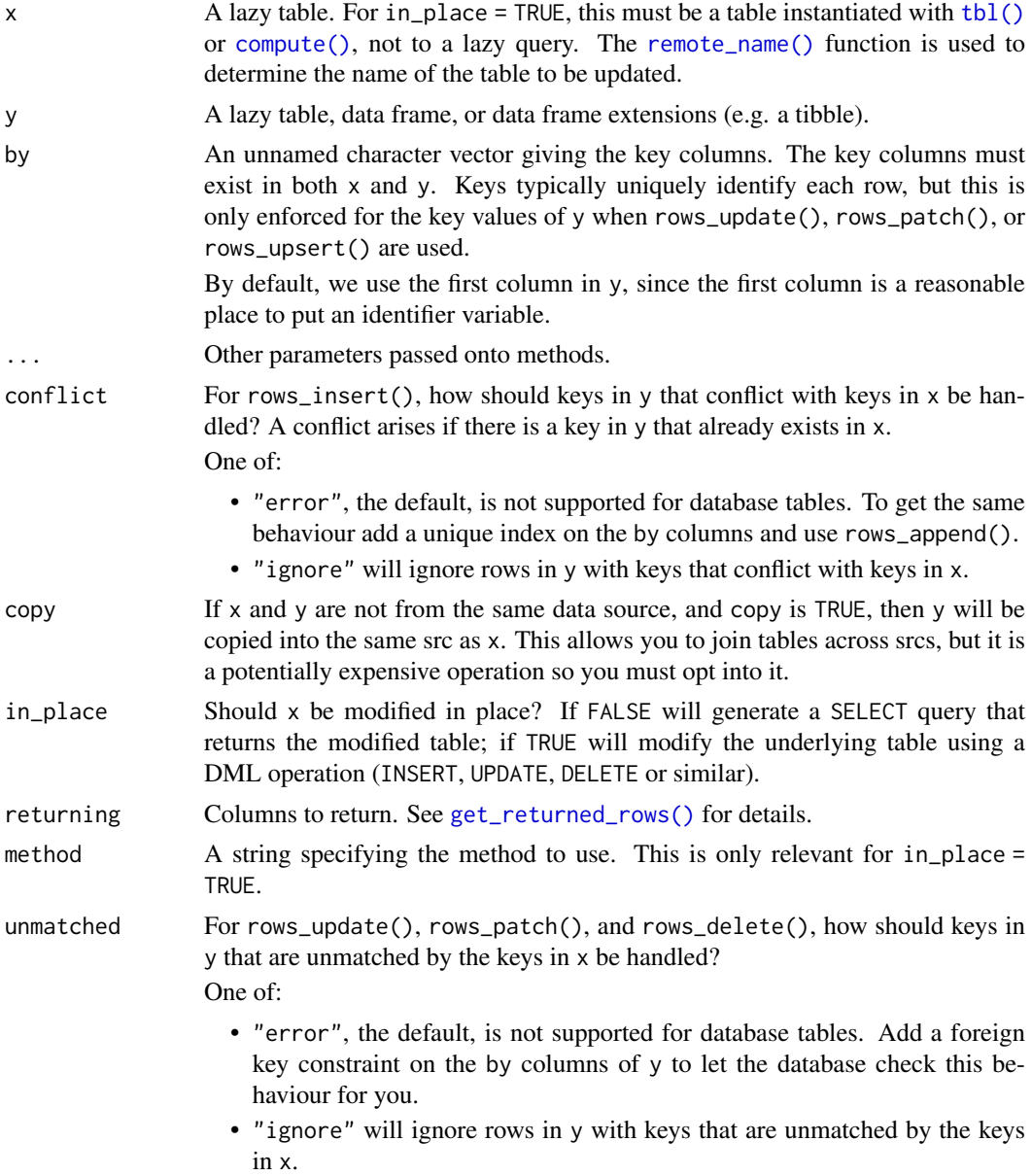

#### Value

A new tbl\_lazy of the modified data. With in\_place = FALSE, the result is a lazy query that prints visibly, because the purpose of this operation is to preview the results. With  $in$ -place = TRUE, x is returned invisibly, because the purpose of this operation is the side effect of modifying rows in the table behind x.

#### Examples

```
library(dplyr)
con <- DBI::dbConnect(RSQLite::SQLite(), ":memory:")
DBI::dbExecute(con, "CREATE TABLE Ponies (
   id INTEGER PRIMARY KEY AUTOINCREMENT,
   name TEXT,
   cutie_mark TEXT
)")
ponies <- tbl(con, "Ponies")
applejack <- copy_inline(con, data.frame(
  name = "Apple Jack",
  cutie_mark = "three apples"
))
# The default behavior is to generate a SELECT query
rows_insert(ponies, applejack, conflict = "ignore")
# And the original table is left unchanged:
ponies
# You can also choose to modify the table with in_place = TRUE:
rows_insert(ponies, applejack, conflict = "ignore", in_place = TRUE)
# You can also choose to modify the table with in_place = TRUE:<br>rows_insert(ponies, applejack, conflict = "ignore", in_place = TR<br># In this case `rows_insert()` returns nothing and the underlying
# data is modified
ponies
```
select.tbl\_lazy *Subset, rename, and reorder columns using their names*

#### Description

These are methods for the dplyr [select\(\)](#page-0-0), [rename\(\)](#page-0-0), and [relocate\(\)](#page-0-0) generics. They generate the SELECT clause of the SQL query.

These functions do not support predicate functions, i.e. you can not use where(is.numeric) to select all numeric variables.

```
## S3 method for class 'tbl_lazy'
select(.data, ...)
## S3 method for class 'tbl_lazy'
rename(.data, ...)
```
<span id="page-45-0"></span>

```
## S3 method for class 'tbl_lazy'
rename_with(.data, .fn, .cols = everything(), ...)
## S3 method for class 'tbl_lazy'
relocate(.data, ..., .before = NULL, .after = NULL)
```
# Arguments

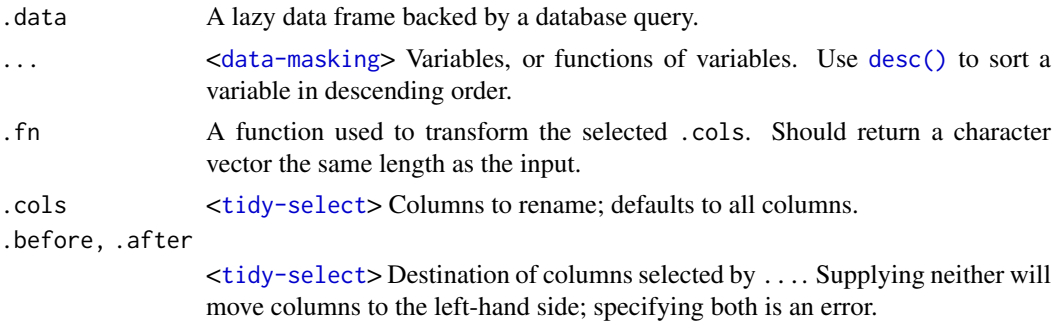

# Examples

```
library(dplyr, warn.conflicts = FALSE)
db \le - memdb_frame(x = 1, y = 2, z = 3)
db %>% select(-y) %>% show_query()
db %>% relocate(z) %>% show_query()
db %>% rename(first = x, last = z) %>% show_query()
```
<span id="page-46-1"></span>

sql *SQL escaping.*

# Description

These functions are critical when writing functions that translate R functions to sql functions. Typically a conversion function should escape all its inputs and return an sql object.

#### Usage

 $sdl(\ldots)$ is.sql(x) as.sql(x, con)

# Arguments

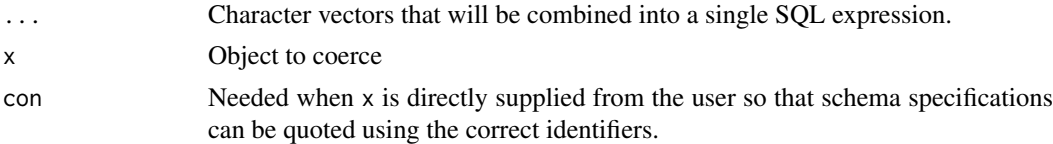

<span id="page-47-0"></span>

# Description

Options for generating SQL

# Usage

```
sql_options(cte = FALSE, use_star = TRUE, qualify_all_columns = FALSE)
```
# Arguments

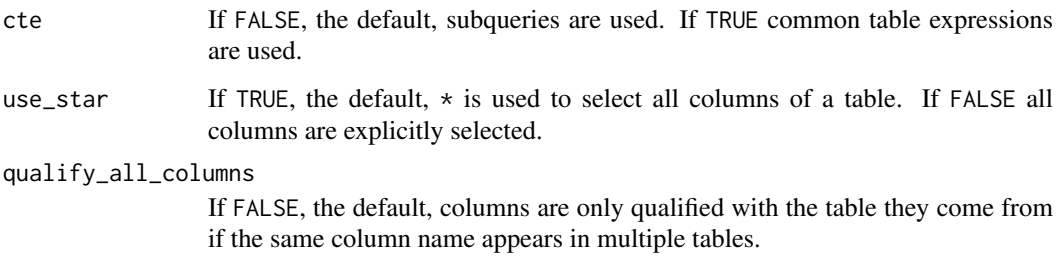

# Value

A <dbplyr\_sql\_options> object.

# Examples

```
library(dplyr, warn.conflicts = FALSE)
1f1 <- lazy_frame(key = 1, a = 1, b = 2)
1f2 \leftarrow \text{lazy-frame(key = 1, a = 1, c = 3)}result <- left_join(lf1, lf2, by = "key") %>%
  filter(c \geq 3)
show_query(result)
sql_options <- sql_options(cte = TRUE, qualify_all_columns = TRUE)
show_query(result, sql_options = sql_options)
```
sql\_query\_insert *Generate SQL for Insert, Update, Upsert, and Delete*

# Description

These functions generate the SQL used in rows\_\*(in\_place = TRUE).

sql\_query\_insert 49

# Usage

```
sql_query_insert(
  con,
  table,
  from,
  insert_cols,
  by,
  ...,
  conflict = c("error", "ignore"),
  returning_cols = NULL,
 method = NULL
\lambdasql_query_append(con, table, from, insert_cols, ..., returning_cols = NULL)
sql_query_update_from(
  con,
  table,
  from,
  by,
  update_values,
  ...,
  returning_cols = NULL
)
sql_query_upsert(
  con,
  table,
  from,
  by,
  update_cols,
  ...,
  returning_cols = NULL,
  method = NULL
)
```
sql\_query\_delete(con, table, from, by, ..., returning\_cols = NULL)

# Arguments

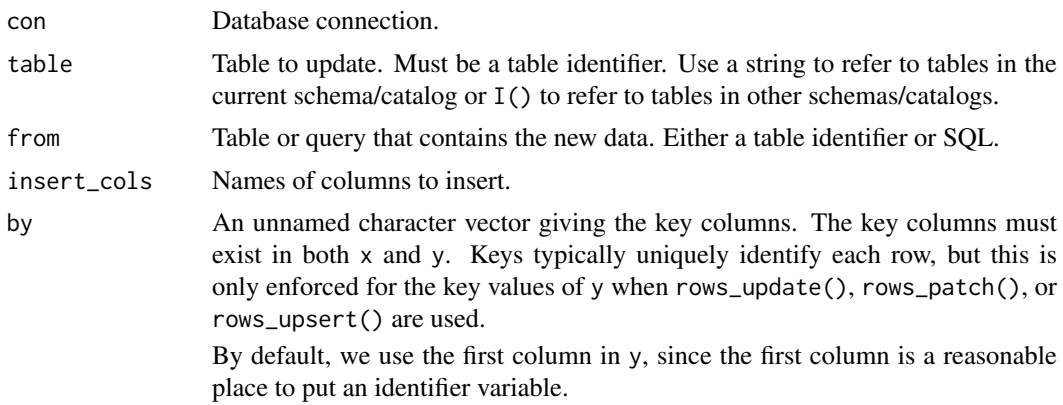

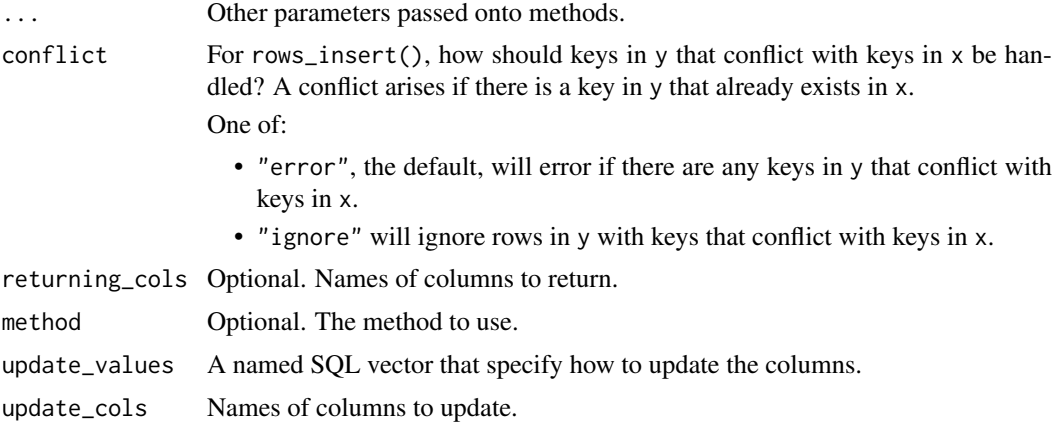

# Details

Insert Methods

"where\_not\_exists": The default for most databases.

```
INSERT INTO x_name
SELECT *
FROM y
WHERE NOT EXISTS <match on by columns>
```
"on\_conflict": Supported by:

• Postgres

• SQLite

This method uses the ON CONFLICT clause and therefore requires a unique index on the columns specified in by.

# Upsert Methods

"merge":

The upsert method according to the SQL standard. It uses the MERGE statement

```
MERGE INTO x_name
USING y
  ON <match on by columns>
WHEN MATCHED THEN
 UPDATE SET ...
WHEN NOT MATCHED THEN
  INSERT ...
```
"on\_conflict": Supported by:

• Postgres

• SQLite

This method uses the ON CONFLICT clause and therefore requires a unique index on the columns specified in by.

<span id="page-50-0"></span>"cte\_update":

- Supported by:
	- Postgres
	- SQLite
	- Oracle

The classical way to upsert in Postgres and SQLite before support for ON CONFLICT was added. The update is done in a CTE clause and the unmatched values are then inserted outside of the CTE.

# Value

A SQL query.

#### Examples

```
sql_query_upsert(
 con = simulate_postgres(),
  table = ident("airlines"),
  from = ident('df"),
 by = "carrier",
 update_cols = "name"
\lambda
```
<span id="page-50-1"></span>summarise.tbl\_lazy *Summarise each group to one row*

#### Description

This is a method for the dplyr [summarise\(\)](#page-0-0) generic. It generates the SELECT clause of the SQL query, and generally needs to be combined with group\_by().

# Usage

```
## S3 method for class 'tbl_lazy'
summarise(.data, ..., .by = NULL, .groups = NULL)
```
# Arguments

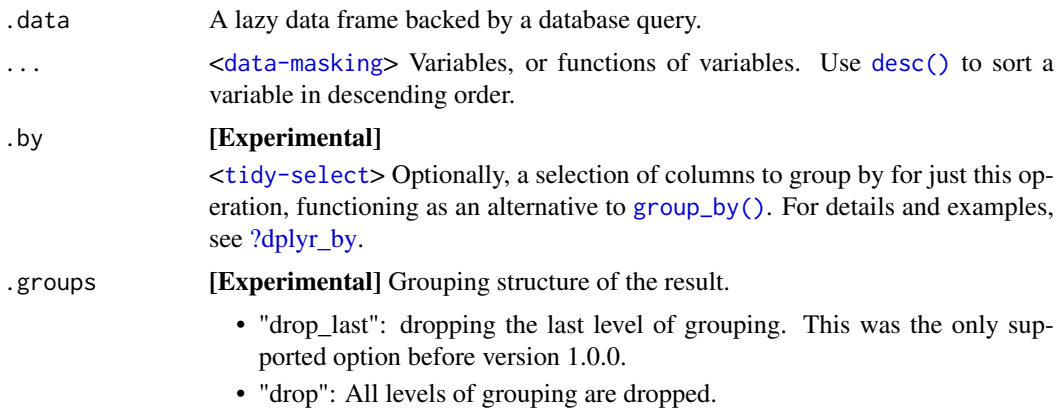

• "keep": Same grouping structure as .data.

<span id="page-51-0"></span>When .groups is not specified, it defaults to "drop\_last".

In addition, a message informs you of that choice, unless the result is ungrouped, the option "dplyr.summarise.inform" is set to FALSE, or when summarise() is called from a function in a package.

# Value

Another tbl\_lazy. Use [show\\_query\(\)](#page-0-0) to see the generated query, and use [collect\(\)](#page-13-1) to execute the query and return data to R.

# Examples

```
library(dplyr, warn.conflicts = FALSE)
db <- memdb_frame(g = c(1, 1, 1, 2, 2), x = c(4, 3, 6, 9, 2))
db %>%
  summarise(n()) %>%
  show_query()
db %>%
  group_by(g) %>%
  summarise(n()) %>%
  show_query()
```
tbl.src\_dbi *Use dplyr verbs with a remote database table*

# Description

All data manipulation on SQL tbls are lazy: they will not actually run the query or retrieve the data unless you ask for it: they all return a new tbl\_dbi object. Use [compute\(\)](#page-0-0) to run the query and save the results in a temporary in the database, or use [collect\(\)](#page-0-0) to retrieve the results to R. You can see the query with [show\\_query\(\)](#page-0-0).

# Usage

```
## S3 method for class 'src dbi'
tbl(src, from, ...)
```
#### Arguments

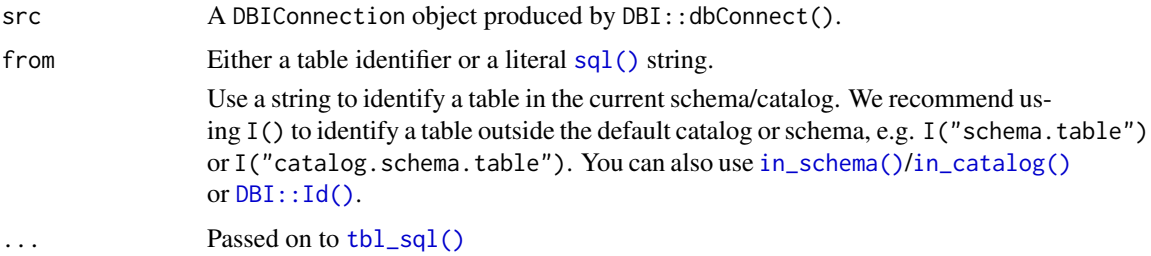

#### <span id="page-52-0"></span>tbl.src\_dbi 53

#### Details

For best performance, the database should have an index on the variables that you are grouping by. Use [explain\(\)](#page-0-0) to check that the database is using the indexes that you expect.

There is one verb that is not lazy:  $do()$  is eager because it must pull the data into R.

```
library(dplyr)
# Connect to a temporary in-memory SQLite database
con <- DBI::dbConnect(RSQLite::SQLite(), ":memory:")
# Add some data
copy_to(con, mtcars)
DBI::dbListTables(con)
copy_to(con, mtcars)<br>DBI::dbListTables(con)<br># To retrieve a single table from a source, use `tbl()`
con %>% tbl("mtcars")
# To retrieve a single table from a s<br>con %>% tbl("mtcars")<br># Use `I()` for qualified table names
con %>% tbl(I("temp.mtcars")) %>% head(1)
# You can also use pass raw SQL if you want a more sophisticated query
con %>% tbl(sql("SELECT * FROM mtcars WHERE cyl = 8"))
# If you just want a temporary in-memory database, use src_memdb()
src2 <- src_memdb()
# To show off the full features of dplyr's database integration,
# we'll use the Lahman database. lahman_sqlite() takes care of
# creating the database.
if (requireNamespace("Lahman", quietly = TRUE)) {
batting <- copy_to(con, Lahman::Batting)
batting
# Basic data manipulation verbs work in the same way as with a tibble
batting %>% filter(yearID > 2005, G > 130)
batting %>% select(playerID:lgID)
batting %>% arrange(playerID, desc(yearID))
batting %>% summarise(G = mean(G), n = n())
# There are a few exceptions. For example, databases give integer results
# when dividing one integer by another. Multiply by 1 to fix the problem
batting %>%
  select(playerID:lgID, AB, R, G) %>%
  mutate(
   R_{per\_game1} = R / G,
   R_{per\_game2} = R * 1.0 / G\lambda# All operations are lazy: they don't do anything until you request the
)<br># All operations are lazy: they don't do anything until you request<br># data, either by `print()`ing it (which shows the first ten rows),
# All operations are lazy: they don't do an<br># data, either by `print()`ing it (which sh<br># or by `collect()`ing the results locally.
system.time(recent <- filter(batting, yearID > 2010))
system.time(collect(recent))
```

```
# You can see the query that dplyr creates with show_query()
batting %>%
  filter(G > 0) %>%
  group_by(playerID) %>%
  summarise(n = n()) %>%
  show_query()
}
```
translate\_sql *Translate an expression to SQL*

# Description

dbplyr translates commonly used base functions including logical (!, &, |), arithmetic (^), and comparison (!=) operators, as well as common summary (mean(),  $var()$ , and transformation ( $log()$ ) functions. All other functions will be preserved as is. R's infix functions (e.g. %like%) will be converted to their SQL equivalents (e.g. LIKE).

Learn more in vignette("translation-function").

# Usage

```
translate_sql(
  ...,
  con,
  vars_group = NULL,
  vars_order = NULL,
  vars_frame = NULL,
  window = TRUE
\lambdatranslate_sql_(
  dots,
  con,
  vars_group = NULL,
  vars_order = NULL,
  vars_frame = NULL,
  window = TRUE,context = list()\lambda
```
# Arguments

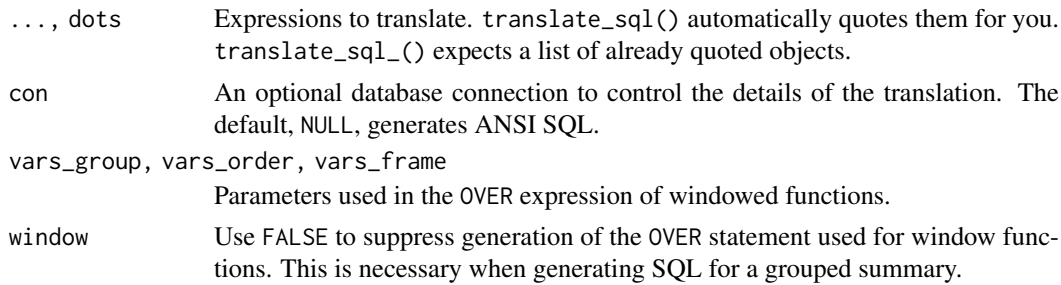

<span id="page-53-0"></span>

#### <span id="page-54-0"></span>window\_order 55

context Use to carry information for special translation cases. For example, MS SQL needs a different conversion for is.na() in WHERE vs. SELECT clauses. Expects a list.

#### Examples

```
con <- simulate_dbi()
```

```
# Regular maths is translated in a very straightforward way
translate_sql(x + 1, con = con)translate_sql(sin(x) + tan(y), con = con)
```

```
# Note that all variable names are escaped
translate_sql(like == "x", con = con)
# In ANSI SQL: "" quotes variable _names_, '' quotes strings
```

```
# Logical operators are converted to their sql equivalents
translate_sql(x < 5 & !(y > = 5), con = con)
# xor() doesn't have a direct SQL equivalent
translate_sql(xor(x, y), con = con)
```

```
# If is translated into case when
translate_sql(if (x > 5) "big" else "small", con = con)
```

```
# Infix functions are passed onto SQL with % removed
translate_sql(first %like% "Had%", con = con)
translate_sql(first %is% NA, con = con)
translate_sql(first %in% c("John", "Roger", "Robert"), con = con)
```

```
# And be careful if you really want integers
translate_sql(x == 1, con = con)translate_sql(x == 1L, con = con)
```

```
# If you have an already quoted object, use translate_sql_:
x \leftarrow \text{quote}(y + 1 / \sin(t))translate_sql_(list(x), con = simulate_dbi())
```

```
# Windowed translation --------------------------------------------
# Known window functions automatically get OVER()
translate_sql(mpg > mean(mpg), con = con)
```

```
# Suppress this with window = FALSE
translate_sql(mpg > mean(mpg), window = FALSE, con = con)
```

```
# vars_group controls partition:
translate_sql(mpg > mean(mpg), vars_group = "cyl", con = con)
```

```
# and vars_order controls ordering for those functions that need it
translate_sql(cumsum(mpg), con = con)
translate_sql(cumsum(mpg), vars_order = "mpg", con = con)
```
<span id="page-54-1"></span>window\_order *Override window order and frame*

# Description

These allow you to override the PARTITION BY and ORDER BY clauses of window functions generated by grouped mutates.

# Usage

```
window_order(.data, ...)
```

```
window_frame(.data, from = -Inf, to = Inf)
```
# Arguments

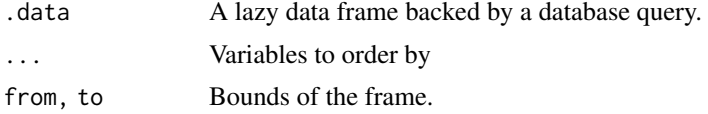

# Examples

library(dplyr, warn.conflicts = FALSE)

```
db <- memdb_frame(g = rep(1:2, each = 5), y = runif(10), z = 1:10)
db %>%
 window_order(y) %>%
 mutate(z = cumsum(y)) %show_query()
db %>%
  group_by(g) %>%
  window_frame(-3, 0) %>%
 window_order(z) %>%
 mutate(z = sum(y)) %>%
  show_query()
```
# <span id="page-56-0"></span>Index

.data, *[34](#page-33-0)* .env, *[34](#page-33-0)* ?dplyr\_by, *[20](#page-19-0)*, *[26](#page-25-0)*, *[35](#page-34-0)*, *[51](#page-50-0)* ?join\_by, *[32](#page-31-0)* abort(), *[40](#page-39-0)* add\_count.tbl\_lazy *(*count.tbl\_lazy*)*, [18](#page-17-0) anti\_join.tbl\_lazy *(*join.tbl\_sql*)*, [30](#page-29-0) arrange(), *[5](#page-4-0)*, *[20](#page-19-0)* arrange.tbl\_lazy, [5](#page-4-0) arrange.tbl\_lazy(), *[18](#page-17-0)* as.sql *(*sql*)*, [47](#page-46-0) backend-access, [6](#page-5-0) backend-hana, [7](#page-6-0) backend-hive, [7](#page-6-0) backend-impala, [8](#page-7-0) backend-mssql, [8](#page-7-0) backend-mysql, [9](#page-8-0) backend-odbc, [10](#page-9-0) backend-oracle, [10](#page-9-0) backend-postgres, [11](#page-10-0) backend-redshift, [12](#page-11-0) backend-snowflake, [12](#page-11-0) backend-spark-sql, [13](#page-12-0) backend-sqlite, [13](#page-12-0) backend-teradata, [14](#page-13-0) collapse(), *[14](#page-13-0)* collapse.tbl\_sql, [14](#page-13-0) collect(), *[5](#page-4-0)*, *[14](#page-13-0)*, *[16](#page-15-0)*, *[18](#page-17-0)*, *[22](#page-21-0)*, *[24](#page-23-0)*, *[26](#page-25-0)*, *[29](#page-28-0)*, *[33](#page-32-0)*, *[35](#page-34-0)*, *[43](#page-42-0)*, *[52](#page-51-0)* collect.tbl\_sql *(*collapse.tbl\_sql*)*, [14](#page-13-0) complete.tbl\_lazy, [15](#page-14-0) compute(), *[14](#page-13-0)*, *[45](#page-44-0)*, *[52](#page-51-0)* compute.tbl\_sql *(*collapse.tbl\_sql*)*, [14](#page-13-0) copy\_inline, [16](#page-15-0) copy\_inline(), *[18](#page-17-0)* copy\_to(), *[7](#page-6-0)*, *[16,](#page-15-0) [17](#page-16-0)* copy\_to.src\_sql, [17](#page-16-0) count(), *[18](#page-17-0)* count.tbl\_lazy, [18](#page-17-0) cross\_join(), *[33](#page-32-0)* cross\_join.tbl\_lazy *(*join.tbl\_sql*)*, [30](#page-29-0)

DBI::dbWriteTable(), *[17](#page-16-0)* DBI::Id(), *[52](#page-51-0)* dbplyr-slice, [19](#page-18-0) dbplyr\_pivot\_wider\_spec *(*pivot\_wider.tbl\_lazy*)*, [38](#page-37-0) dbplyr\_uncount, [21](#page-20-0) desc(), *[5](#page-4-0)*, *[19](#page-18-0)*, *[22](#page-21-0)*, *[26](#page-25-0)*, *[28](#page-27-0)*, *[35](#page-34-0)*, *[41](#page-40-0)*, *[47](#page-46-0)*, *[51](#page-50-0)* distinct(), *[22](#page-21-0)* distinct.tbl\_lazy, [22](#page-21-0) do(), *[53](#page-52-0)* do.tbl\_sql, [22](#page-21-0) escape, [23](#page-22-0) escape\_ansi *(*escape*)*, [23](#page-22-0) expand(), *[39](#page-38-0)* expand.tbl\_lazy, [24](#page-23-0) explain(), *[53](#page-52-0)* fill.tbl\_lazy, [25](#page-24-0) filter(), *[19](#page-18-0)*, *[26](#page-25-0)* filter.tbl\_lazy, [26](#page-25-0) full\_join.tbl\_lazy *(*join.tbl\_sql*)*, [30](#page-29-0) get\_returned\_rows, [26](#page-25-0) get\_returned\_rows(), *[45](#page-44-0)* group\_by(), *[20](#page-19-0)*, *[26,](#page-25-0) [27](#page-26-0)*, *[35](#page-34-0)*, *[51](#page-50-0)* group\_by.tbl\_lazy, [27](#page-26-0) group\_by.tbl\_lazy(), *[18](#page-17-0)* has\_returned\_rows *(*get\_returned\_rows*)*, [26](#page-25-0) head(), *[28](#page-27-0)* head.tbl\_lazy, [28](#page-27-0) in\_catalog(), *[52](#page-51-0)* in\_schema(), *[52](#page-51-0)* inner\_join.tbl\_lazy *(*join.tbl\_sql*)*, [30](#page-29-0) intersect.tbl\_lazy, [29](#page-28-0) is.sql *(*sql*)*, [47](#page-46-0) join, *[30](#page-29-0)* join.tbl\_sql, [30](#page-29-0) join\_by(), *[32](#page-31-0)* left\_join.tbl\_lazy *(*join.tbl\_sql*)*, [30](#page-29-0)

```
match(), 33
memdb_frame, 34
merge(), 33
mutate(), 27, 35
mutate.tbl_lazy, 35
mutate.tbl_lazy(), 5
pivot_longer.tbl_lazy, 36
pivot_wider.tbl_lazy, 38
PostgreSQL backend, 12
pull(), 41
pull.tbl_sql, 41
quasiquotation, 41
relocate(), 35, 46
relocate.tbl_lazy (select.tbl_lazy), 46
remote_con (remote_name), 42
remote_name, 42
remote_name(), 45
remote_query (remote_name), 42
remote_query_plan (remote_name), 42
remote_src (remote_name), 42
remote_table (remote_name), 42
rename(), 46
rename.tbl_lazy (select.tbl_lazy), 46
rename_with.tbl_lazy (select.tbl_lazy),
        46
replace_na.tbl_lazy, 43
right_join.tbl_lazy (join.tbl_sql), 30
rlang::as_function(), 24
rlang::quos(), 34
rows_append(), 26, 43
rows_append.tbl_lazy
        (rows_insert.tbl_lazy), 43
rows_delete(), 26, 43
rows_delete.tbl_lazy
        (rows_insert.tbl_lazy), 43
rows_insert(), 26, 43
rows_insert.tbl_lazy, 43
rows_patch(), 43
rows_patch.tbl_lazy
        (rows_insert.tbl_lazy), 43
rows_update(), 26, 43
rows_update.tbl_lazy
        (rows_insert.tbl_lazy), 43
rows_upsert(), 26, 43
rows_upsert.tbl_lazy
        (rows_insert.tbl_lazy), 43
select(), 46
46
```
semi\_join.tbl\_lazy *(*join.tbl\_sql*)*, [30](#page-29-0)

setdiff.tbl\_lazy *(*intersect.tbl\_lazy*)*,  $29$ show\_query(), *[5](#page-4-0)*, *[16](#page-15-0)*, *[18](#page-17-0)*, *[22](#page-21-0)*, *[24](#page-23-0)*, *[26](#page-25-0)*, *[29](#page-28-0)*, *[33](#page-32-0)*, *[35](#page-34-0)*, *[43](#page-42-0)*, *[52](#page-51-0)* simulate\_access *(*backend-access*)*, [6](#page-5-0) simulate\_hana *(*backend-hana*)*, [7](#page-6-0) simulate\_hive *(*backend-hive*)*, [7](#page-6-0) simulate\_impala *(*backend-impala*)*, [8](#page-7-0) simulate\_mariadb *(*backend-mysql*)*, [9](#page-8-0) simulate\_mssql *(*backend-mssql*)*, [8](#page-7-0) simulate\_mysql *(*backend-mysql*)*, [9](#page-8-0) simulate\_odbc *(*backend-odbc*)*, [10](#page-9-0) simulate\_oracle *(*backend-oracle*)*, [10](#page-9-0) simulate\_postgres *(*backend-postgres*)*, [11](#page-10-0) simulate\_redshift *(*backend-redshift*)*, [12](#page-11-0) simulate\_snowflake *(*backend-snowflake*)*, [12](#page-11-0) simulate\_spark\_sql *(*backend-spark-sql*)*, [13](#page-12-0) simulate\_sqlite *(*backend-sqlite*)*, [13](#page-12-0) simulate\_teradata *(*backend-teradata*)*, [14](#page-13-0) slice\_max(), *[19](#page-18-0)* slice\_max.tbl\_lazy *(*dbplyr-slice*)*, [19](#page-18-0) slice\_min(), *[19](#page-18-0)* slice\_min.tbl\_lazy *(*dbplyr-slice*)*, [19](#page-18-0) slice\_sample(), *[19](#page-18-0)* slice\_sample.tbl\_lazy *(*dbplyr-slice*)*, [19](#page-18-0) sql, [47](#page-46-0) sql(), *[52](#page-51-0)* sql\_options, [48](#page-47-0) sql\_query\_append *(*sql\_query\_insert*)*, [48](#page-47-0) sql\_query\_delete *(*sql\_query\_insert*)*, [48](#page-47-0) sql\_query\_insert, [48](#page-47-0) sql\_query\_update\_from *(*sql\_query\_insert*)*, [48](#page-47-0) sql\_query\_upsert *(*sql\_query\_insert*)*, [48](#page-47-0) sql\_vector *(*escape*)*, [23](#page-22-0) src\_memdb *(*memdb\_frame*)*, [34](#page-33-0) src\_memdb(), *[34](#page-33-0)* summarise(), *[27](#page-26-0)*, *[51](#page-50-0)* summarise.tbl\_lazy, [51](#page-50-0) summarise.tbl\_lazy(), *[18](#page-17-0)* tally(), *[18](#page-17-0)* tally.tbl\_lazy *(*count.tbl\_lazy*)*, [18](#page-17-0) tbl(), *[45](#page-44-0)* tbl.src\_dbi, [52](#page-51-0) tbl\_dbi *(*tbl.src\_dbi*)*, [52](#page-51-0) tbl\_memdb *(*memdb\_frame*)*, [34](#page-33-0) tbl\_sql, *[42](#page-41-0)* tbl\_sql(), *[52](#page-51-0)*

tibble::tibble(), *[34](#page-33-0)* tidyr::complete(), *[15](#page-14-0)*

#### INDEX 59

tidyr::expand , *[16](#page-15-0)* , *[24](#page-23-0)* tidyr::pivot\_wider() , *[36](#page-35-0)* tidyr::replace\_na() , *[43](#page-42-0)* translate\_sql , [54](#page-53-0) translate\_sql\_ *(*translate\_sql *)* , [54](#page-53-0) transmute() , *[35](#page-34-0)* union.tbl\_lazy *(*intersect.tbl\_lazy *)* , [29](#page-28-0) union\_all.tbl\_lazy *(*intersect.tbl\_lazy *)* , [29](#page-28-0) vctrs::vec\_as\_names() , *[24](#page-23-0)*

window\_frame *(*window\_order *)* , [55](#page-54-0) window\_order,[55](#page-54-0) window\_order() , *[5](#page-4-0)*